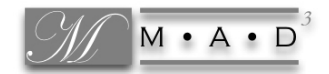

# MÓDULO 6 ANÁLISIS DE DATOS

### Antonio Marín y Pedro Gómez

Una de las intenciones que subyacen al diseño de este módulo, dedicado al análisis de datos, es entender que la fase de implementación en el aula de la unidad didáctica puede entenderse como un experimento (Hiebert, Morris y Glass, 2003, pp. 209-211) en el que la gran mayoría de los instrumentos concebidos para extraer información ya se diseñaron en el análisis de actuación. Una vez preparados los documentos que planifican el proceso de enseñanza en los módulos 1 al 4 y los instrumentos que servirán de referencia para evaluar los procesos de enseñanza y aprendizaje durante y después de la implementación (módulo 5), este módulo se centra en la organización y análisis de los datos que se producirán durante la implementación en el aula de la planificación de la unidad didáctica. Entre los datos obtenidos y que ayudarán a mejorar el aprendizaje del estudiante y a modificar la propia práctica de la enseñanza, este módulo se centrará en el aprendizaje, mientras que, en el módulo 7, se completará el análisis de datos que tienen que ver más con el proceso de enseñanza.

La referencia a los apuntes y actividades del análisis de actuación será constante. Además, deberemos contar con información recogida en los salones de clase por los grupos durante el periodo de implementación de la unidad didáctica.

# 1. ÁMBITOS DEL ANÁLISIS DE DATOS

Todo el proceso de planificación ha generado dos grandes grupos de objetos (ver figura 1):

- ♦ procedimientos de actuación en el aula que, basados en análisis del contenido y las expectativas de aprendizaje, desembocan en el diseño de la secuencia de tareas y de las sesiones de clase, como protocolos que guían la actuación; e
- ♦ instrumentos de evaluación que recogen todos los datos de la actuación en el aula con finalidades diversas.

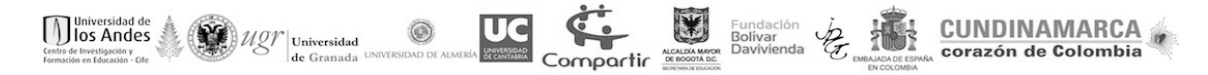

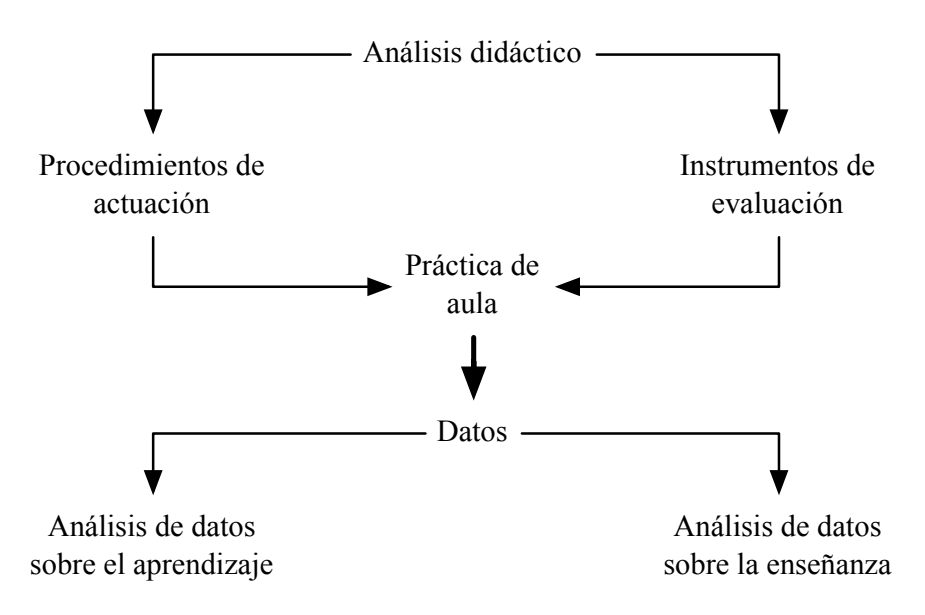

*Figura 1*. Tipos de datos en el análisis didáctico

Ambos grupos de objetos confluyen en la práctica de aula y permiten obtener una abundante cantidad de datos. Para facilitar su análisis, estos datos se clasificarán en lo que sigue como datos sobre el aprendizaje y datos sobre la enseñanza. El modelo de formación utilizado —el análisis didáctico— permite que, del aprendizaje de los estudiantes, obtengamos datos relativos a los logros de objetivos y activación de criterios de logro de carácter exclusivamente matemático, junto con el desarrollo de expectativas y la activación de capacidades generales de tipo afectivo.

En el ámbito de los datos que el profesor recoge para contrastar su planificación, encuadramos todos aquellos datos encaminados a (a) verificar sus previsiones sobre el contenido y las expectativas de aprendizaje; (b) ayudar a analizar los procedimientos de actuación en el aula que planeó en su diseño de instrucción; y (c) reajustar todos los instrumentos de evaluación diseñados. A su vez, cada uno de los apartados en que hemos organizado los datos sobre el aprendizaje permite diferenciar la información aún más. Describimos este desglose a continuación.

# 2. ANÁLISIS DE LOS DATOS EN PROCESOS DE APRENDIZAJE

Las preguntas planteadas en el módulo sobre el análisis de actuación acerca del qué y para qué evaluar toman aquí, de nuevo, un importante significado organizador. En el análisis de actuación, se propusieron y diseñaron una variedad de instrumentos de evaluación cuyo objeto es extraer toda la información necesaria para que el profesor analice el proceso de enseñanza y aprendizaje en las diferentes especificaciones que presentamos en el esquema de la figura 1. Partiendo de los instrumentos de evaluación diseñados, proponemos criterios de organización de los datos y reflexionamos sobre algunas de las dificultades que puede tener el análisis de los datos recogidos en la fase de implementación en el aula.

#### **2.1. Algunas finalidades de la recogida de datos sobre aprendizajes**

La respuesta a la pregunta "¿para qué evaluar?" está muy ligada a los productos concretos que el sistema educativo demanda al profesor. Estos productos pueden asociarse con obligaciones de información a estudiantes para dar fe de su aprendizaje, con informes periódicos a padres e incluso profesores del curso siguiente, o a decisiones para la calificación del desempeño para la promoción de curso. Pero también, los datos de la evaluación pueden servir para realimentar actitudes en el alumnado ligadas a corregir sus propios errores e incrementar su destreza en la capacidad de regulación de su propio aprendizaje. Incluso, la información obtenida permite al profesor introducirse en análisis específicos de carácter innovador o investigador que ayuden a su formación, a un conocimiento más preciso del proceso de aprendizaje que siguen sus estudiantes, y a revisar su planificación y sus prácticas.

Durante el diseño de los instrumentos de recogida de la información en el análisis de actuación, se han manejado los propósitos más importantes ligados a los instrumentos de evaluación o de recogida de información. No obstante, conviene plantearse, cada vez que se pretenda analizar un conjunto de datos, qué propósitos tiene el análisis y a qué objetos se refieren. Hacer explícitas ambas decisiones es un paso previo necesario. Ser consciente de las finalidades adoptadas al recoger los datos matiza de modo fundamental los instrumentos de evaluación que utilicemos y los datos a incluir en ellos.

No es necesario recoger información detallada sobre logros de objetivos, si solamente se desea dar calificaciones cuantitativas del saber. No es igual informar al profesor que dará clase a un estudiante el curso siguiente que éste aprobó o no el curso anterior, que especificarle un perfil de los objetivos que desarrolló. Para el profesor de un curso, no es igual tener exclusivamente información de la calificación numérica global de un examen, que conocer además los criterios de logro que se activaron y los errores en que se incurrió.

Habitualmente, cada sistema educativo indica, en sus normas de funcionamiento, algunas de las funciones que tiene la información que el profesor recoge sobre el aprendizaje de los estudiantes y sobre la enseñanza. Una parte de esta información se recogió en el análisis de actuación cuando se abordaron los requerimientos institucionales para la evaluación. A medida que progresan, los países incorporan más recursos a la educación y aumentan los derechos de los ciudadanos. Mayor calidad en las ayudas al estudiante para el aprendizaje, mejor información sobre los procesos de aprendizaje y metas alcanzadas y, por supuesto, más garantías en los sistemas de evaluación sumativa y promoción de curso de los estudiantes, forman parte de casi todos los programas electorales y reformas educativas. También los gobiernos avanzan en su preocupación por incrementar la eficacia del profesional de la educación y facilitarle recursos que hagan más productivo su trabajo. No obstante, estos avances no son gratuitos y necesitan inmensas cantidades de recursos, infraestructuras, formación y sobreesfuerzo del profesorado que, si no están disponibles, generan frustraciones e involuciones en el sistema. En el análisis de datos, se busca también el equilibrio entre lo pretendido y lo posible desde el primer momento, al tratar de conseguir que el sobreesfuerzo y los recursos que se pongan en juego estén en consonancia con los resultados previstos. En lo que sigue, recordamos el trabajo que se ha realizado en los análisis previos de contenido y cognitivo, establecemos la información que se puede recoger con base en los instrumentos diseñados en el análisis de actuación y presentamos los instrumentos y procedimientos que vamos a proponer en el análisis de datos para registrar y analizar esa información de cara a obtener resultados sobre el proceso de aprendizaje.

### **2.2. Previsiones, marco conceptual, supuestos e información recogida**

Dada la complejidad del trabajo que se ha realizado en los análisis previos del análisis didáctico y del trabajo que se va a realizar en el análisis de datos, conviene recoger y organizar las ideas que han fundamentado ese trabajo y la información que se ha producido hasta el momento. En la figura 2, presentamos un esquema de esas ideas y esa información. Como mencionamos anteriormente, el propósito del análisis de datos consiste en proporcionar información sobre cómo y en qué medida se lograron las expectativas que el profesor se propuso para el aprendizaje. Estas expectativas se refieren a las dimensiones cognitiva y afectiva. El trabajo se realizó con base en un marco conceptual que ha estado guiado por el modelo del análisis didáctico. En el análisis cognitivo y el análisis de instrucción se establecieron diversas previsiones y supuestos (p. ej., se establecieron los objetivos de aprendizaje y se diseñaron las tareas). En el análisis de actuación, se identificaron las fuentes de información y los instrumentos con los que se recoge esa información (p. ej., los semáforos y el matematógrafo). En el análisis de datos, proponemos procedimientos para registrar, analizar e interpretar esa información. Este conjunto de ideas y de información nos permitirá llegar a los resultados que nos hemos propuesto.

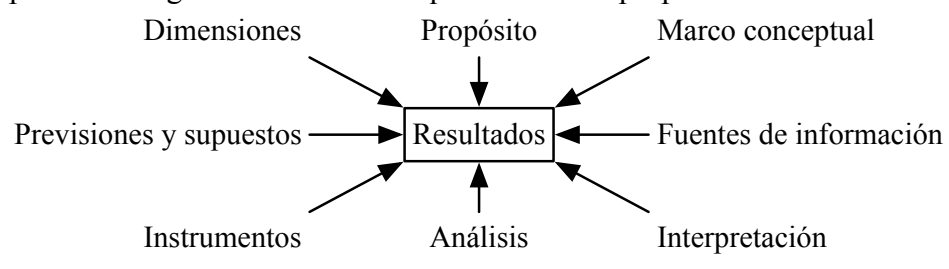

*Figura 2*. Estructura del trabajo sobre aprendizaje

En la figura 3, presentamos las ideas más importantes que configuran el marco conceptual con el que hemos venido trabajando, desde el punto de vista de las previsiones y supuestos que se han hecho y de la información que se ha recogido.

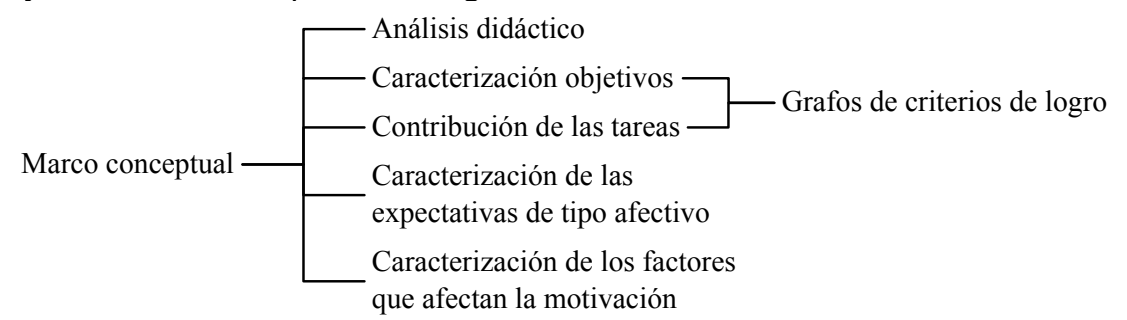

*Figura 3*. Ideas del marco conceptual directamente relacionadas con el análisis de datos

El modelo del análisis didáctico fundamenta todo el trabajo que se ha realizado. Gracias a la información que se produjo en el análisis de contenido, en el análisis cognitivo, fue posible establecer qué es un objetivo de aprendizaje y cómo se caracteriza en términos de su grafo de secuencias de capacidades que, más adelante, se simplificaron a grafos de criterios de logro. En ese mismo análisis, se caracterizó la noción de tarea, con sus diferentes elementos y se introdujo el grafo de secuencias de capacidades (o criterios de logro) como procedimiento que muestra la contribución de la tarea al objetivo de aprendizaje que le corresponde. Finalmente, en el análisis cognitivo se introdujeron las ideas de expectativas de tipo afectivo y, en el análisis de instrucción, de factores que influyen en la motivación. Este marco conceptual permitió configurar un conjunto de previsiones y supuestos con los que se diseñó la unidad didáctica.

En la figura 4, presentamos los elementos principales de esas previsiones y supuestos. En el análisis cognitivo, se establecieron los objetivos de aprendizaje y las expectativas de tipo afectivo para el tema. En el análisis de instrucción, se diseñaron las tareas de aprendizaje que configuran la unidad didáctica. En los análisis cognitivo, de instrucción y de actuación, se caracterizaron los objetivos de aprendizaje en términos de sus grafos de criterios de logro y se estableció la contribución de cada tarea a su objetivo de aprendizaje (con base en su grafo de criterios de logro). Por su parte, en los análisis de instrucción y de actuación, se especificó la contribución de los criterios de logro a las expectativas de aprendizaje de nivel superior y a las expectativas de tipo afectivo. Finalmente, en el análisis de actuación se concretaron (en términos de errores) los niveles de activación de los criterios de logro y se produjo (también en términos de errores) la rúbrica del examen final.

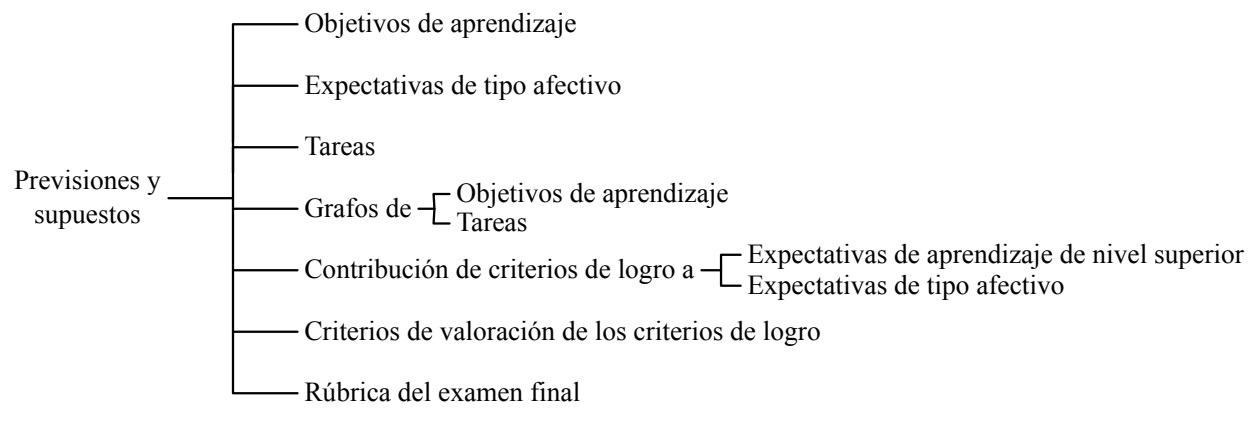

#### *Figura 4*. Previsiones y supuestos

Como mostramos en la figura 5 y de cara a los procedimientos de evaluación, en el análisis de actuación, se establecieron las fuentes de información para esa evaluación. Por un lado, se atiende a la actuación formal de los estudiantes durante la implementación a partir de sus producciones escritas para cada tarea. Por otro lado, se recoge gran cantidad de información que se refiere a las percepciones del profesor y de los estudiantes sobre lo que sucede en el aula durante la implementación. Para estos propósitos, en el análisis de actuación se diseñaron diversos instrumentos de recolección de información.

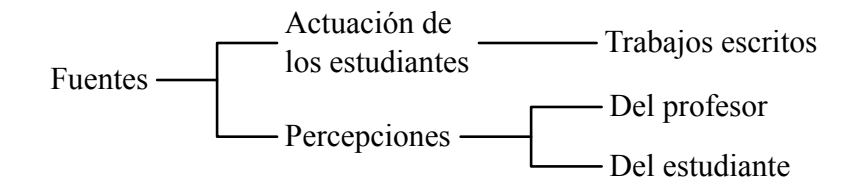

*Figura 5*. Fuentes de información

En la figura 6, presentamos un esquema de los instrumentos de recolección de información propuestos en el análisis de actuación, de cara al análisis del aprendizaje. Recordemos que también se recoge información sobre la enseñanza. Esta información es objeto del análisis de la enseñanza que se realizará en el módulo 7. En el análisis de actuación, se estableció un procedimiento para la corrección de las producciones escritas de los estudiantes y del examen final. En las tareas de aprendizaje, para cada estudiante, se debe establecer el camino de aprendizaje activado, los errores en los que incurrió y el nivel de activación de los criterios de logro implicados. En el examen final, se tiene una rúbrica que permite asignar una calificación a cada estudiante para cada tarea de un objetivo de aprendizaje. Por otro lado, cada estudiante produce, para cada tarea, un semáforo y un matemátografo. Por su parte, el profesor produce también, para cada tarea, un semáforo y un matematógrafo con sus percepciones sobre la actuación del grupo. Adicionalmente, el diario del profesor contiene información cualitativa sobre los eventos más relevantes que tuvieron lugar en la implementación de las tareas.

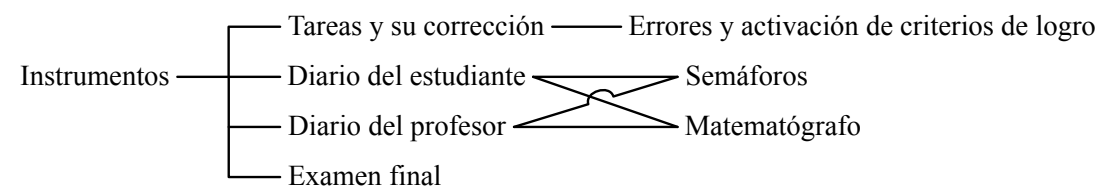

*Figura 6*. Instrumentos de recolección de información

En resumen, se tiene una gran cantidad de información sobre la actuación de los estudiantes durante la implementación, en relación con su aprendizaje, en las dimensiones cognitiva y afectiva. Esta información tiene que ver, por un lado, con la formulación de las expectativas (cognitivas y de tipo afectivo), su caracterización en términos de criterios de logro, la contribución de los criterios de logro a las expectativas (de aprendizaje de nivel superior y de tipo afectivo), los criterios de valoración de los criterios de logro y la rúbrica del examen final (figura 4). Por el otro lado, se tiene la información, para cada estudiante y cada tarea, sobre sus errores, la activación de los criterios de logro, los semáforos, el matematógrafo y su calificación en el examen final. Finalmente, se tiene la información de la percepción del profesor, para cada tarea, de la actuación del grupo con el semáforo y el matematógrafo. Esta es la información que tendremos en cuenta en el análisis de datos. A continuación, explicamos cómo vamos a resumir y analizar esta información para producir resultados sobre el aprendizaje de los estudiantes. Para ello, comenzamos con la presentación de los resultados generales que esperamos obtener.

### **2.3. Resultados generales esperados**

En la figura 7, presentamos los resultados generales que podemos obtener, con base en la información que tenemos disponible. A partir de la información que surge de la corrección de las tareas de aprendizaje y el examen, y a partir de las previsiones y supuestos que mencionamos en la figura 4, es posible producir resultados sobre el logro de los objetivos de aprendizaje (en las tareas de aprendizaje y el examen final), de las expectativas de aprendizaje de nivel superior, de las expectativas de tipo afectivo y de los factores que influyen en la motivación. Estos resultados se obtendrán en la aplicación ACETOS (análisis de consecución de expectativas en tareas de objetivos y superiores) que describimos más adelante. Por otro lado, a partir de la información que se recoge en los diarios del estudiante y del profesor y que se refieren a sus percepciones sobre el desarrollo de la unidad didáctica, es posible generar resultados sobre el logro de los objetivos de aprendizaje y los factores que influyen en la motivación. Adicionalmente, también se obtienen resultados sobre la percepción del profesor del logro de las expectativas de tipo afectivo.

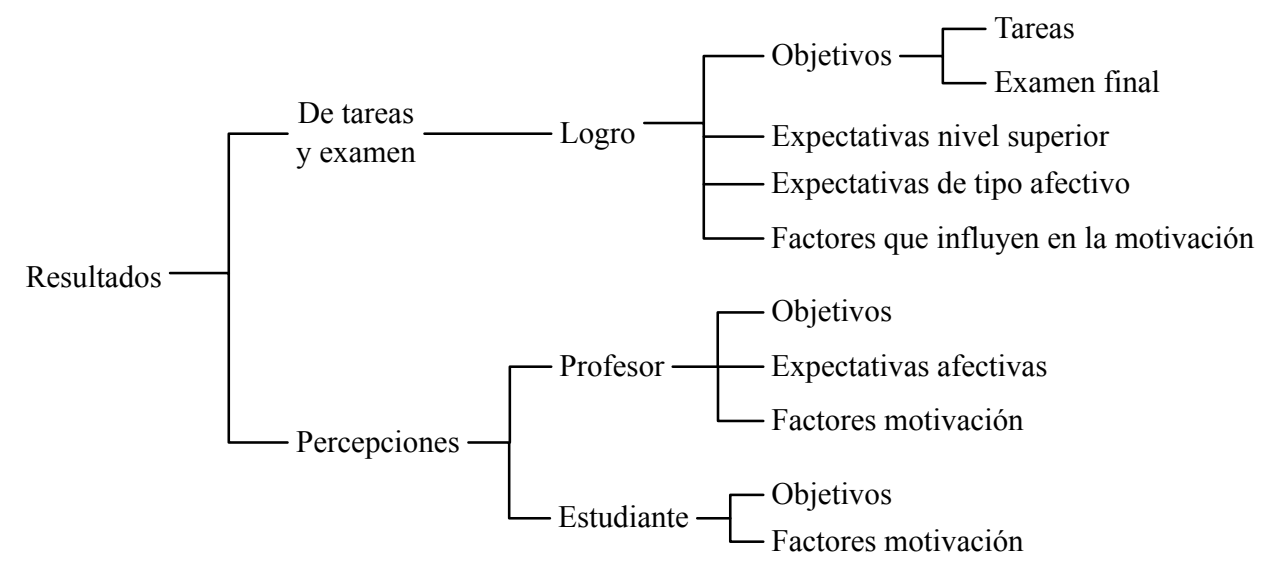

*Figura 7*. Resultados generales con base en información disponible

Como se aprecia en la figura 7, es posible obtener resultados sobre el mismo aspecto (p. ej., logro de los objetivos de aprendizaje) desde diferentes perspectivas, dado que tenemos diferentes fuentes de información. Esta multiplicidad de resultados da lugar a la posibilidad de hacer comparaciones sobre un mismo aspecto. En la figura 8, presentamos las comparaciones que es posible hacer. Para el logro de los objetivos de aprendizaje, es posible comparar los resultados que surgen del nivel de consecución de los criterios de logro en las tareas de aprendizaje, la calificación del examen final, y los semáforos del estudiante y del profesor. Para el logro de las expectativas de tipo afectivo, se pueden comparar los resultados que surgen del nivel de consecución de los criterios de logro y de la percepción del profesor en su diario. Finalmente, es posible comparar los resultados sobre el desarrollo de las factores que influyen en la motivación a partir de la información del matematógrafo del estudiante y del profesor.

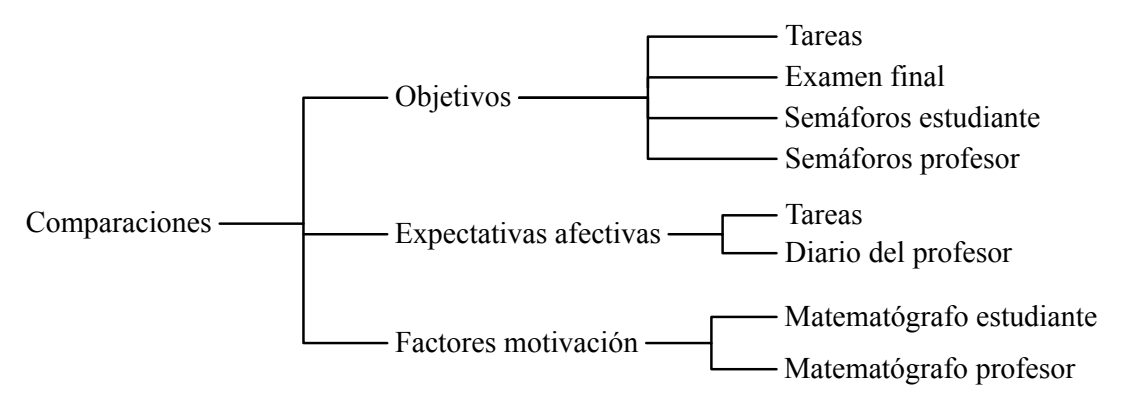

*Figura 8*. Comparaciones posibles

Finalmente, los resultados se pueden obtener con diferente grado de generalidad. Esto se debe a que para un aspecto (p. ej., los objetivos de aprendizaje) tenemos información a diferentes niveles de generalidad. Por ejemplo, en el caso de los objetivos de aprendizaje, tenemos la información para cada tarea de aprendizaje, cada objetivo de aprendizaje y cada estudiante (figura 9). De esta forma, podemos obtener información sobre la contribución de cada tarea al objetivo de aprendizaje que le corresponde, sobre el logro de cada objetivo de aprendizaje para un estudiante específico o para el grupo de estudiantes, y sobre el logro del conjunto de objetivos de aprendizaje de la unidad didáctica, tanto para un estudiante específico, como para el grupo de todos los estudiantes. Encontramos situaciones similares en los otros aspectos que mencionamos en la figura 7.

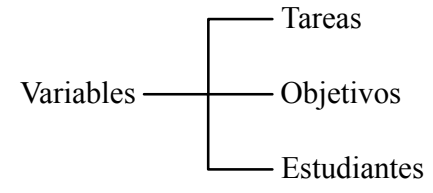

*Figura 9*. Variables para los objetivos de aprendizaje

### **2.4. Sistema de análisis ACE**

Hemos desarrollado un sistema en Excel para el registro y análisis de la información. Este sistema, que denominamos ACE (análisis de consecución de expectativas), está compuesto por un conjunto de libros (archivos) de Excel que abordan los diferentes aspectos que mencionamos en la figura 7. En la figura 10, mostramos la estructura del sistema para el caso de una unidad didáctica con tres objetivos de aprendizaje. La información que surge de la corrección de las tareas de aprendizaje y del examen final se recoge y analiza en un conjunto de aplicaciones que denominamos ACETOS. Hay un archivo de ACETOS para cada objetivo de aprendizaje. La información que surge de los diarios del profesor y los estudiantes se recoge y analiza en un conjunto de aplicaciones que denominamos ACETAM (consecución de expectativa de tipo afectivo y motivación). De manera similar, hay un archivo de ACETAM para cada objetivo de aprendizaje. Finalmente, el archivo ACLE (análisis de comparaciones entre logros y otras expectativas) permite obtener los resultados de las comparaciones que mencionamos en la figura 8.

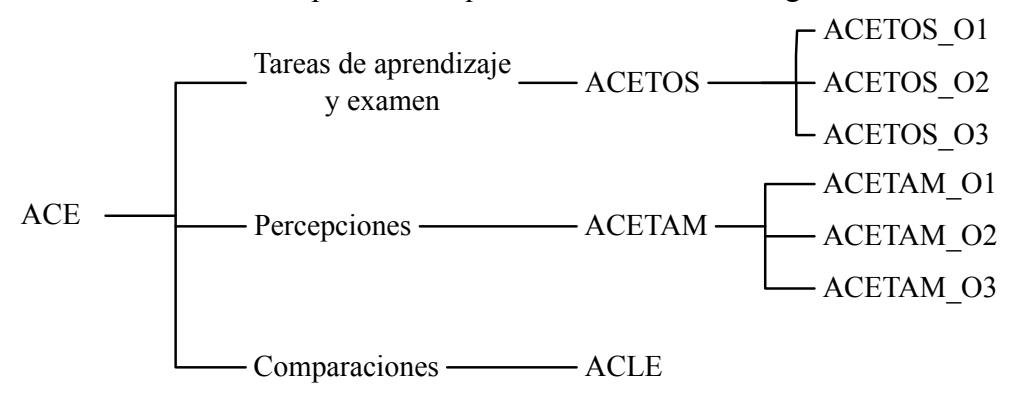

*Figura 10*. Sistema de análisis ACE

### **2.5. Estructura de los apuntes**

En los apartados que siguen, presentamos el sistema de análisis y describimos su funcionamiento y los resultados que permite obtener. Hemos organizado los apartados de ese texto con base en la estructura básica de la figura 10 y que mostramos en la figura 11. Cada hoja a la derecha del mapa corresponde a un apartado del texto. Los primeros tres apartados presentan el sistema ACETOS para el logro de los objetivos de aprendizaje. Hay un apartado para la configuración del sistema, otro para los resultados por tareas y un tercero para los resultados de la contribución de todas las tareas a todos los objetivos de aprendizaje. Los siguientes tres apartados abordan la aplicación ACETAM, con un apartado para el logro de los objetivos de aprendizaje, el logro de las expectativas de tipo afectivo y el desarrollo de los factores que influyen en la motivación. Finalmente, la aplicación ACLE se describe en otro apartado.

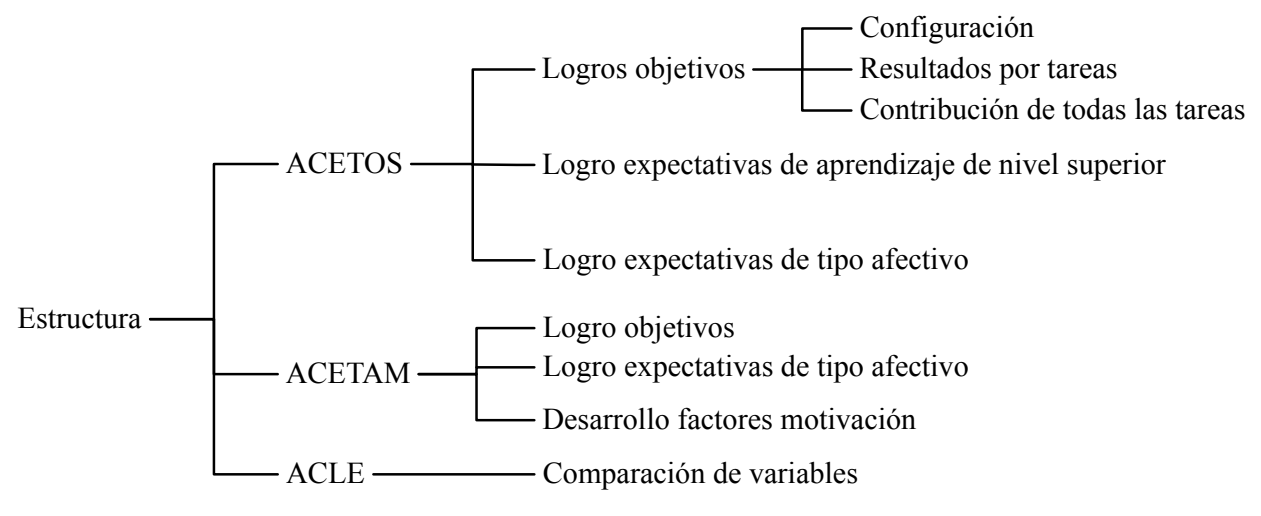

*Figura 11*. Estructura de los apuntes para el sistema de análisis

### 3. NOCIÓN DE TAREA EN EL ANÁLISIS DE DATOS

En el análisis de instrucción, definimos tarea de aprendizaje como aquella tarea que el profesor propone a los estudiantes con el propósito de contribuir a que ellos logren las expectativas que ha establecido y superen sus limitaciones de aprendizaje. Es una demanda estructurada, con un contenido matemático y un propósito de aprendizaje, que el profesor propone a los estudiantes. En el análisis de datos, debemos concretar esta noción amplia de tarea, de cara a la evaluación de la actuación de los estudiantes. Para ello, partimos del hecho de que, para cada tarea, tenemos su grafo de criterios de logro. Ese grafo representa los caminos de aprendizaje que un estudiante puede activar al abordar la tarea. En el análisis de datos, una tarea debe necesariamente satisfacer las dos condiciones siguientes.

- 1. La tarea debe promover la activación por parte de los estudiantes de caminos de aprendizaje completos.
- 2. La tarea no debe promover la activación de más de un camino de aprendizaje completo.

Llamamos camino de aprendizaje completo a un camino de aprendizaje que comienza en el primer criterio de logro del objetivo (extremo izquierdo) y termina en el último criterio de logro del objetivo (extremo derecho). Ilustramos estas ideas con un ejemplo genérico. En la figura 12, presentamos el grafo genérico de un objetivo de aprendizaje.

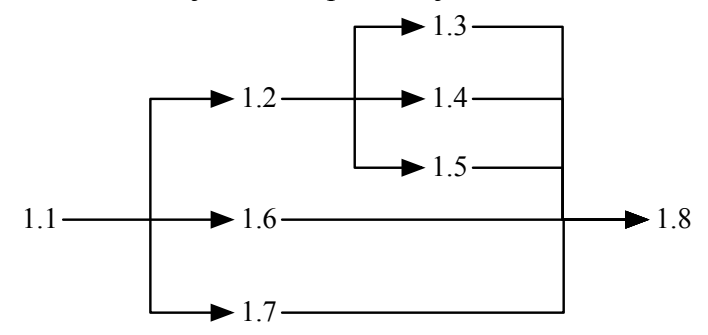

*Figura 12*. Grafo de criterios de logro de un objetivo de aprendizaje

Un camino de aprendizaje completo de una tarea que apunte a este objetivo de aprendizaje debe comenzar por el criterio de logro 1.1 y terminar en el criterio de logro 1.8. Por ejemplo, los caminos de aprendizaje 1.1-1.2-1.5-1.8 y 1.1-1.7-1.8 son caminos de aprendizaje completos. No consideramos como tarea, una demanda que se haga a los estudiantes y que promueva solamente la activación de los criterios de logro 1.2 y 1.5. En la figura 13, ilustramos estas ideas para el grafo de criterios de logro del objetivo que presentamos en la figura 12.

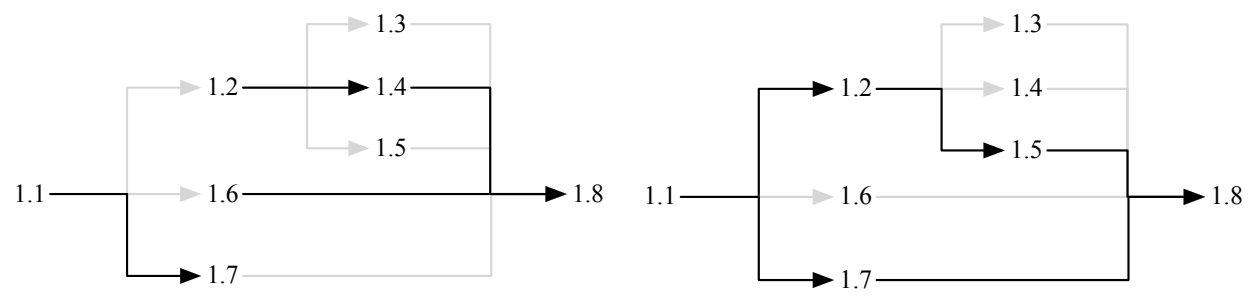

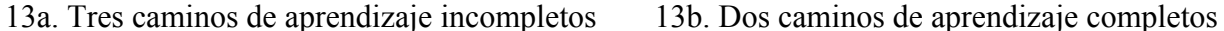

*Figura 13*. Caminos de aprendizaje completos e incompletos

Consideremos primero el caso de los caminos de aprendizaje incompletos de la figura 13a. Si tenemos una demanda a los estudiantes que implica que ellos la satisfacen correctamente al activar uno o más de los caminos de aprendizaje incompletos de la figura 13a, entonces no podemos considerar esa demanda como una tarea, desde la perspectiva del análisis de datos. Tendremos que agregar a esa demanda otros numerales de tal forma que la tarea se considere resuelta apropiadamente si el estudiante activa uno y solo un camino de aprendizaje completo como los que se muestran en la figura 13b. Por otro lado, si tenemos una demanda para los estudiantes que consideramos apropiadamente resuelta solamente cuando el estudiante activa los dos caminos de aprendizaje completos de la figura 13b, entonces no consideramos esa demanda como una tarea, desde la perspectiva del análisis de datos: una tarea debe activar solamente un camino de aprendizaje completo. En este caso, debemos tomar la demanda anterior y convertirla en dos tareas diferentes.

Es importante hacer la aclaración de que la noción de tarea que estamos concretando no implica que se promueva la activación de un único camino de aprendizaje completo. Una tarea puede ser abordada con más de una estrategia (camino de aprendizaje). Por ejemplo, en el caso de la figura 13b, un estudiante puede resolverla con el camino de aprendizaje 1.1-1.2-1.5 o con el camino de aprendizaje 1.1-1.7-1.8. Pero, como lo mencionamos en el párrafo anterior, si la demanda requiere, para su resolución apropiada, que el estudiante active tanto el camino de aprendizaje 1.1-1.2-15, como el camino de aprendizaje 1.1-1.7-1.8, entonces no es una tarea desde la perspectiva del análisis datos.

La reflexión anterior nos lleva a introducir la idea de caminos de aprendizaje y criterios de logro alternativos. Estas dos ideas tienen que ver con el hecho de que el grafo de criterios de logro de una tarea tiene usualmente bifurcaciones. Por consiguiente, una tarea promueve la activación de múltiples caminos de aprendizaje. Es el caso de los caminos de aprendizaje 1.1-1.2-1.5 y 1.1-1.7-1.8 que hemos mencionado para el ejemplo de la figura 13b. Estos son dos de los caminos de aprendizaje (alternativos) de la tarea. En este caso, los criterios de logro 1.2, 1.6 y 1.7 son criterios de logro alternativos. Lo mismo sucede con los criterios de logro 1.3, 1.4 y 1.5. La noción de criterio de logro alternativo será importante más adelante cuando asignemos importancias diferentes a los criterios de logro, de acuerdo con los caminos de aprendizaje en los que se activan.

# 4. INSTALACIÓN Y CONFIGURACIÓN DEL SISTEMA

El sistema se descarga en la página Documentos módulos > Sistema ACE de Madua 3. En el extremo inferior de esa página se encuentra el enlace a su última versión. También se encuentra la versión 1.5 con los datos del ejemplo que presentamos en los siguientes apartados. Es necesario tener en cuenta que existen algunas diferencias entre la versión del ejemplo y la última versión del sistema.

Para instalar el sistema, usted debe

- ♦ pulsar en el enlace del sistema en la página,
- ♦ descargar y guardar el archivo zip en el disco duro del computador y
- ♦ descomprimir el archivo zip y guardar la carpeta descomprimida en el disco duro del computador.

Como resultado del proceso anterior, usted debe tener una carpeta con nombre ACEv#.#.#, donde #.#.# indica la versión del sistema. La carpeta contiene 12 archivos: (a) AbrirSistemaConfiguracion.xls, (b) ACLE.xlsx, (c) cinco archivos ACETOS\_Oi.xls, con i entre 1 y 5 y (d) cinco archivos ACETAM\_Oi.xlsx, con i entre 1 y 5.

### **4.1. Apertura del sistema**

Para abrir el sistema, usted debe abrir el archivo AbrirSistemaConfiguracion.xls. Excel puede preguntarle si desea habilitar los macros. Pulse en habilitar los macros. El sistema abre los otros 11 archivos que mencionamos en el apartado anterior. La ventana de ayuda del archivo AbrirSistemaConfiguracion.xls queda activa. El sistema se configura en las siete hojas de este archivo, como describimos a continuación.

### **4.2. Configuración del sistema**

El archivo tiene siete hojas: (a) Estudiantes, (b) Oi, con i de 1 a 5 y (c) AM.

### *Hoja Estudiantes*

En esta hoja, usted incluir el primer apellido y los nombres de los estudiantes del grupo con el que se implementó la unidad didáctica. Recomendamos escribir el apellido y los nombres con la primera letra en mayúscula y las demás letras en minúscula. Esta será la única ocasión en que se introducirán estos datos. El sistema los lee de esta hoja a los demás archivos. Hemos supuesto un máximo de 45 estudiantes.

### *Hoja Oi*

El sistema presenta una hoja de configuración para cada objetivo. Se ha previsto la posibilidad de cinco objetivos. Usted debe incluir la información para los objetivos de su unidad didáctica y dejar las demás hojas sin información. En esta hoja, usted debe incluir la información sobre los criterios de logro y los errores que aparecen en el grafo de criterios de logro del objetivo de aprendizaje y de las tareas que apuntan a él. Explicamos este procedimiento en el siguiente apartado.

#### *Hoja AM*

Esta hoja contiene información sobre la dimensión afectiva. Usted debe incluir en esta hoja únicamente la descripción corta de las expectativas de tipo afectivo. En caso de que haya cambiado la descripción de los factores que influyen en la motivación, puede incluir esos cambios en esta hoja.

En lo que sigue, describimos el funcionamiento del sistema ACE.

### 5. INTRODUCCIÓN DE DATOS SOBRE EL APRENDIZAJE

En este apartado, describimos el procedimiento de configuración de la aplicación ACETOS que hemos desarrollado para el análisis de los logros de los objetivos de aprendizaje y el análisis de los resultados que surgen de la corrección de las tareas de aprendizaje.

#### **5.1. Consecución de criterios de logro en una tarea**

Procedente de módulos anteriores, existe ya, un grafo de los criterios de logro que caracteriza cada objetivo de aprendizaje. Este grafo se tradujo verbalmente, en el análisis de actuación, a una frase por cada criterio de logro, que resume las capacidades y secuencias de capacidades que la constituyen y que han servido para compartir con los estudiantes metas de aprendizaje. Se tiene, por consiguiente, un ajuste de los criterios de logro que se refieren a cada una de las secuencias de capacidades que se activan en las tareas como parte de los criterios de logro del objetivo. Si no es así, procede revisar el trabajo realizado para estar seguros de que cada tarea está bien ubicada en el grafo de criterios de logro del objetivo. Será nuestro punto de partida.

Para valorar los criterios de logro del objetivo alcanzados en la tarea, consideramos como variables cada uno de los criterios de logro que esa tarea puede activar. Es necesario tener esta información disponible para cada tarea.

Utilizaremos el ejemplo que aparece en Gómez, González y Romero (2014) para desarrollarlo en estos apuntes y seguirlo para organizar los datos necesarios para obtener criterios de logro en una tarea. El ejemplo presentado en el artículo gira en torno al tema "Permutaciones sin repetición" para estudiantes de 16 años. Dentro de ese tema, el objetivo 3 se enuncia de la siguiente manera: "Establecer la cantidad de permutaciones sin repetición posibles en un conjunto dado".

Tras seguir las indicaciones propuestas en el módulo de análisis cognitivo, se produce un grafo de secuencias de capacidades del objetivo de aprendizaje. La descripción de las capacidades y los errores que se incluyen en este grafo se encuentran en el anexo 1 de los apuntes del análisis de actuación.

#### *Criterios para la organización de los datos*

Para organizar la información disponible de los estudiantes se utilizará como software de referencia la hoja de cálculo Excel (en versión 2007 o posterior). Siempre estarán indicadas a ella las explicaciones sobre hojas, celdas, fórmulas y referencias.

En la figura 14, presentamos el grafo de secuencias de capacidades del objetivo 3.

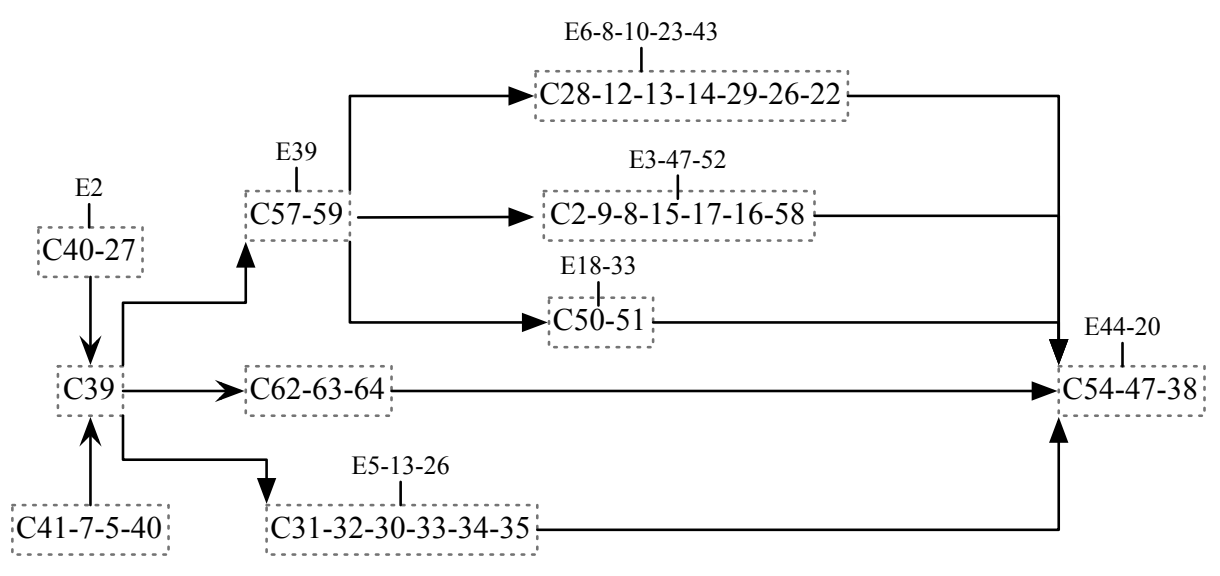

*Figura 14*. Grafo de secuencias de capacidades del objetivo 3

Con objeto de simplificar la escritura, vamos a numerar cada criterio de logro y a darle una descripción muy corta o frase clave que haga recordar fácilmente su contenido. Los numeramos con 3.1, 3.2, y así sucesivamente. Solamente el criterio 3.1 contiene varias secuencias de capacidades. Los restantes criterios de logro contienen una sola secuencia de capacidades. El grafo de la figura 15 presenta el grafo de criterios de logro del objetivo de aprendizaje, con su respectiva numeración.

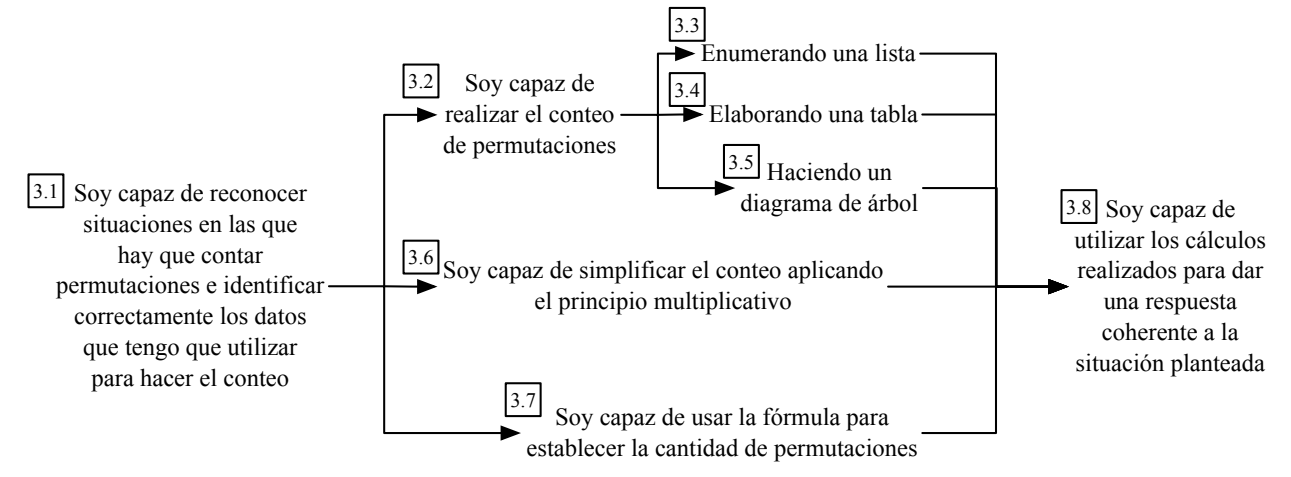

*Figura 15*. Grafo de criterios de logro numerados

En el proceso a seguir, se medirá la consecución de cada criterio de logro sin registrar la consecución o no de las secuencias de capacidades que lo constituyen, si hay más de una. En este ejemplo, se va a medir finalmente, más adelante, el criterio de logro de este objetivo con las tres tareas que se han presentado en el análisis de actuación y que se reproducen aquí.

Para abrir una cuenta de correo electrónico en el servicio conteo.com, un usuario debe escoger una contraseña de tres caracteres diferentes con las cuatro primeras letras del alfabeto en minúscula (a, b, c y d).

1. El dueño de conteo.com quiere saber cuántas contraseñas diferentes puede haber y entender por qué. Teniendo en cuenta que al dueño de conteo.com no le gustan las fórmulas, escribe un texto, que use un diagrama de árbol o un listado, en el que le muestres al dueño de conteo.com cuántas contraseñas puede haber y cómo se obtiene ese resultado.

2. Los técnicos de conteo.com están pensando en permitir que se usen las 27 letras de alfabeto en minúsculas para las contraseñas de tres caracteres diferentes. Ellos quieren saber cuántas contraseñas pueden haber y por qué. Escribe un texto en el que muestres cómo se puede hallar el número de contraseñas teniendo en cuenta el número de letras que se puede usar para cada uno de los tres caracteres.

3. El jefe del departamento técnico de conteo.com quiere prever el crecimiento de su servicio. Él quiere saber cuántas contraseñas de 10 caracteres diferentes puede haber si se permiten los dígitos del 0 al 9 y las letras del alfabeto en minúsculas y mayúsculas. ¿Cuántas son?

Las tres tareas apuntan al mismo objetivo 3. Para valorar los logros de los estudiantes se consideran como tareas independientes y numeradas como 1, 2 y 3.

La referencia a la relación entre criterios de logro y errores se resume en la tabla de la figura 16. Esta tabla se incluye en el sistema ACE<sup>1</sup>, en la hoja Oi, de la aplicación AbrirSistemaConfiguracion.

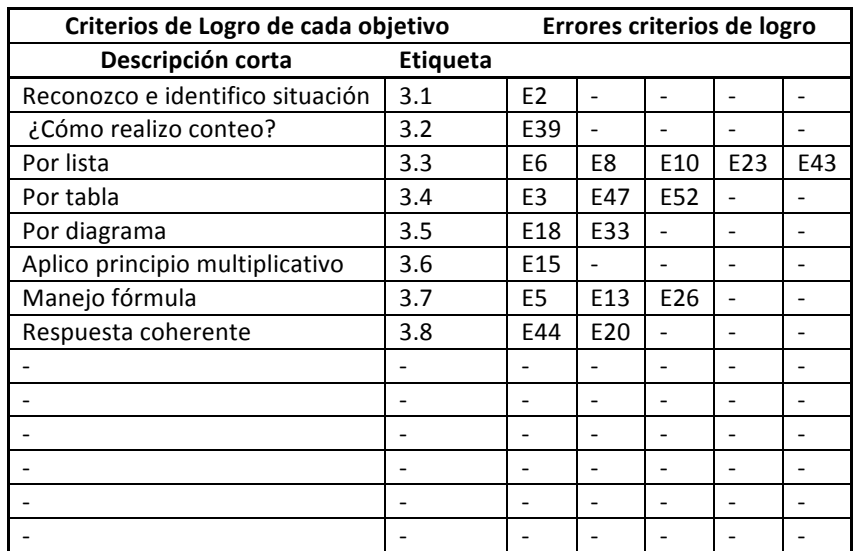

*Figura 16*. Tabla en AbrirSistemaConfiguracion para criterios de logro y errores del objetivo

Obsérvese que, además de las etiquetas de los datos del grafo de la tarea, se incluye una columna denominada "descripción corta" o resumen con palabras clave que ayuden a recordar el criterio a la hora de corregir pruebas de los estudiantes. La tabla admite hasta 14 criterios de logro. De

 $1$  Por esta razón, no se usa el formato usual de tablas.

aquí en adelante, omitiremos en los ejemplos de tablas, aquellas filas que no contienen ningún criterio de logro.

Siguiendo el procedimiento que se ha trabajado en módulos anteriores, adaptamos el grafo del objetivo a cada una de las tareas a valorar. Este proceso produce los grafos de criterios de logro de cada tarea que se resumen como tabla y que también forman parte de la aplicación Abrir-SistemaConfiguracion en su hoja de Oi. Reproducimos la tabla para la tarea 1 del objetivo 3, en la figura 17.

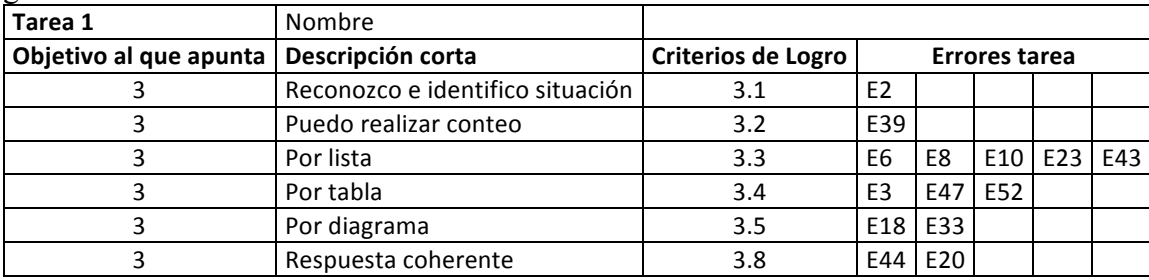

*Figura 17*. Tabla de criterios de logro y errores de una tarea

### **5.2. Elaboración de las hojas de datos por tarea**

Hemos partido del supuesto de que hay máximo tres tareas por objetivo. ACETOS incluye una hoja para cada tarea que se denominan T1, T2 y T3. En cada una de estas hojas, se incluye automáticamente del archivo AbrirSistemaConfiguracion, en las filas 2, 3 y 5, el número del criterio de logro, su etiqueta y los errores que le corresponden, para cada objetivo. En la primera columna de la hoja, se incluyen automáticamente los nombres de los estudiantes que se introdujeron en el archivo AbrirSistemaConfiguracion. Cada hoja contiene, en las columnas finales (a la derecha) de la caja de datos y las filas finales (abajo), fórmulas de resumen de datos que inicialmente tiene valor cero, puesto que no se han introducido datos.

Se ha supuesto un máximo de cinco errores por criterio de logro. En la figura 18, presentamos el caso del primer criterio de logro (3.1), con un ejemplo para cuatro estudiantes.

| Tarea 1                        |                                  |         |  |       |
|--------------------------------|----------------------------------|---------|--|-------|
| Criterio de Logro              |                                  | 3.1     |  |       |
| Descripción corta              | Reconozco e identifico situación |         |  |       |
|                                |                                  | Errores |  | CCL1  |
| Valores posibles CCL y Errores | E <sub>2</sub>                   |         |  | 0,1,2 |
| <b>Estudiantes</b>             |                                  |         |  |       |
| Gómez Felipe                   |                                  |         |  |       |
| Martínez Olga                  |                                  |         |  |       |
| Pérez Juan                     |                                  |         |  |       |
| Rodríguez Marta                |                                  |         |  |       |

*Figura 18*. Ejemplo de la hoja T1 para un criterio de logro

Para cada criterio de logro, se incluyen automáticamente, en la fila 5, los errores que se le asignaron en esa hoja de configuración (en este caso, E2). La última columna de cada criterio de logro se denomina CCL (consecución del criterio de logro) que puede tener, para cada estudiante un valor de 0, 1 o 2, que corresponden a la activación nula, parcial y total del criterio de logro, respectivamente. Junto a estas columnas figuran las restantes columnas correspondientes a los demás criterios de logro del objetivo. Como ya se mencionó, se considera un máximo de 5 errores por criterio de logro y un máximo de 14 criterios de logro por objetivo de aprendizaje. En estas hojas, se registrará el resultado de corregir los trabajos escritos de los estudiantes para cada tarea de un objetivo de aprendizaje. El sistema incluye cinco archivos ACETOS, bajo el supuesto que la unidad didáctica incluye un máximo de cinco objetivos de aprendizaje. A continuación, explicamos cómo se registran estos datos en las hojas de las tareas.

#### **5.3. Incorporación de los resultados de la corrección a las hojas de cada tarea**

Los datos se incorporan, en la hoja de la tarea correspondiente. Para centrar el trabajo de pasar los resultados de la corrección de los trabajos de los estudiantes a la hoja de cada tarea, se incorporan algunos ejemplos de supuestos estudiantes que han contestado a cada tarea.

En respuesta a la primera tarea, Felipe Gómez ha explicado como calcular las permutaciones que se le solicitan. Construye un diagrama de árbol que lee correctamente y enumera las 24 posibilidades. No hay errores apreciables. En este caso, Felipe ha activado los criterios de logro correspondientes (3.1, 3.2, 3.5 y 3.8) de la tarea 1. Dado que no incurre en ningún error, Felipe los activa de manera total, lo que implica que, para cada uno de esos criterios de logro, la variable CCL tiene un valor 2. No se incluye ningún otro dato para Felipe. Anotamos que, en los textos, nos referimos al criterio de logro como 3.1, mientras que, en el sistema ACE, en algunas ocasiones y con el propósito de ahorrar espacio, se identifica como 1, dado que los archivos de ACETOS y ACETAM ya identifican el objetivo de aprendizaje.

Si algún estudiante incurre en un error en un criterio de logro, como es el caso de Olga Martínez para el criterio de logro 3.1 (ver la tabla de la figura 19), escribiremos el error con su letra y el número (E2), en la casilla de la fila de Olga y el error correspondiente. Lo podemos hacer, ya sea por escritura directa o por copia y pega del error que está situado en la fila 5. El error E2 implica una activación nula de ese criterio de logro. Por consiguiente, se registra 0 en la columna de consecución del criterio de logro (CCL1) para la fila de Marta. Las celdas sin errores de esta fila acompañan un guión extraído de la hoja Oi del archivo AbrirSistemaConfiguracion y que es importante mantener pues evitará errores en algunas fórmulas. Por ejemplo, las celdas de la fila de Felipe, Olga y otros dos estudiantes en la tarea 1 relativas al criterio de logro 3.1 quedarían como mostramos en la figura 19.

| Tarea 1                        |                                  |         |  |       |
|--------------------------------|----------------------------------|---------|--|-------|
| Criterio de Logro              |                                  | 3.1     |  |       |
| Descripción corta              | Reconozco e identifico situación |         |  |       |
|                                |                                  | Errores |  | CCL1  |
| Valores posibles CCL y Errores | E <sub>2</sub>                   |         |  | 0,1,2 |
| <b>Estudiantes</b>             |                                  |         |  |       |
| Gómez Felipe                   |                                  |         |  |       |
| Martínez Olga                  |                                  |         |  |       |
| Pérez Juan                     |                                  |         |  |       |
| Rodríguez Marta                | F <sub>2</sub>                   |         |  |       |

*Figura 19*. Trozo de la tabla de corrección de la tarea 1 para el criterio de 3.1

Cuando un criterio de logro no se activa porque el estudiante siguió un camino de aprendizaje que no incluye o porque la tarea no implica ese criterio de logro, se dejan las celdas correspondientes vacías. Es el caso, por ejemplo del criterio de logro 3.3 en el que aparecen celdas vacías, en la figura 20. En este caso, Felipe y Olga activaron un camino de aprendizaje que no incluía el criterio de logro 3.3

| Tarea 1                |                       |                          |        |                          |   |       |     |               |         |                          |   |                  |    |    |           |     |     |                  |
|------------------------|-----------------------|--------------------------|--------|--------------------------|---|-------|-----|---------------|---------|--------------------------|---|------------------|----|----|-----------|-----|-----|------------------|
| Criterio de Logro      |                       |                          | 3.1    |                          |   |       |     |               |         | 3.2                      |   |                  |    |    |           | 3.3 |     |                  |
|                        | Reconozco e identifi- |                          |        |                          |   |       |     | ¿Cómo realizo |         |                          |   |                  |    |    |           |     |     |                  |
| Descripción corta      | co situación          |                          |        |                          |   |       |     | conteo?       |         |                          |   |                  |    |    | Por lista |     |     |                  |
|                        |                       | Errores                  |        |                          |   | CCL1  |     |               | Errores |                          |   | CCL <sub>2</sub> |    |    | Errores   |     |     | CCL <sub>3</sub> |
| Valores posibles CCL y |                       |                          |        |                          |   |       |     |               |         |                          |   |                  |    |    |           |     |     |                  |
| Errores                | E <sub>2</sub>        | $\overline{\phantom{a}}$ | $\sim$ | $\overline{\phantom{a}}$ | ٠ | 0,1,2 | E39 | ۰.            | $\sim$  | $\overline{\phantom{a}}$ | ٠ | 0,1,2            | E6 | E8 | E10       | E23 | E43 | 0,1,2            |
| <b>Estudiantes</b>     |                       |                          |        |                          |   |       |     |               |         |                          |   |                  |    |    |           |     |     |                  |
| Gómez Felipe           |                       |                          |        |                          |   | 2     |     |               |         |                          |   | $\overline{2}$   |    |    |           |     |     |                  |
| Martínez Olga          |                       |                          |        |                          |   | 2     |     |               |         |                          |   | $\overline{2}$   |    |    |           |     |     |                  |
| Pérez Juan             |                       |                          |        |                          |   | 2     |     |               |         |                          |   | $\Omega$         |    |    | E10       |     |     |                  |
| Rodríguez Marta        | E <sub>2</sub>        |                          |        |                          |   | 0     | E39 |               |         |                          |   | $\Omega$         |    |    |           |     | E33 | 0                |

*Figura 20*. Ejemplo de no activación de un criterio de logro

Finalmente, es necesario incluir la cantidad de estudiantes que respondieron la tarea. Este dato se registra en el costado izquierdo de la hoja unas filas debajo de la caja donde se encuentran los nombres de los estudiantes.

Se han simulado los resultados para los cuatro estudiantes en las tres tareas descritas. Todos los archivos del sistema ACE para este ejemplo se encuentran en la carpeta ACE\_Ejemplo. En ese paquete aparece, por ejemplo, la aplicación ACETOS\_O3 en el que se incluye la corrección y valoración del trabajo de los cuatro estudiantes en las hojas T1, T2 y T3, para el objetivo 3. Con estos datos vamos a establecer resúmenes y combinaciones que ayuden a poseer datos para interpretar los procesos de enseñanza y aprendizaje.

# 6. ANÁLISIS DE LOS LOGROS EN OBJETIVOS. RESULTADOS POR TAREA

La aplicación ACETOS proporciona información sobre la actuación de los estudiantes desde diferentes perspectivas. En este apartado, consideramos los resultados que se pueden obtener para una tarea.

### **6.1. Criterios de logro activados y caminos de aprendizaje de cada estudiante**

En la hoja de cada tarea, ACETOS calcula e indica los criterios de logro que cada estudiante activó de acuerdo con la corrección que se hizo de su trabajo. Con base en esa información, en el extremo derecho de la hoja, se calcula el camino de aprendizaje seguido por el estudiante, expresado por un número en el que, de forma correlativa, aparecen los criterios de logro activados. Así el camino de aprendizaje 1 2 3 8 indica activación de los criterios de logro 3.1, 3.2, 3.3, 3.8. Aunque no aparecen los nombres de los estudiantes, en la figura 21, se observa que Felipe y Olga (los primeros dos estudiantes en la lista) activaron el camino de aprendizaje 1 2 5 8, mientras que los otros dos estudiantes activaron el camino de aprendizaje 1 2 3 8.

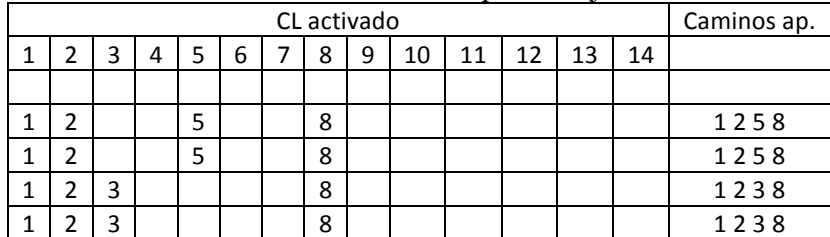

*Figura 21*. Caminos de aprendizaje activados

### **6.2. Ponderación de los criterios de logro de los caminos de aprendizaje**

Para obtener una valoración única por cada estudiante de la contribución de los criterios de logro al objetivo, debemos hacer las siguientes precisiones.

- 1. La activación de cada criterio de logro puede tener un peso diferente en la valoración de la consecución del objetivo en cada tarea.
- 2. Admitir el punto anterior supone establecer un procedimiento para ponderar la activación de los criterios de logro en cada camino de aprendizaje de cada tarea. Esta ponderación se debe establecer con anticipación y se incluye en la hoja "Pond\_CL" (ponderación de criterios de logro) de ACETOS.
- 3. Ponderar los criterios de logro no solamente depende de la tarea en la que se activa sino también del camino de aprendizaje que se siga.

En la figura 22, presentamos la forma cómo hemos ponderado los criterios de logro de los diferentes caminos de aprendizaje de las tres tareas de nuestro ejemplo.

| Tarea         |                                                         |    |                |    |    |    |    |    | Criterios de Logro. Ponderación por cada tarea               |   |    |    |    |    |    |       |
|---------------|---------------------------------------------------------|----|----------------|----|----|----|----|----|--------------------------------------------------------------|---|----|----|----|----|----|-------|
|               | Caminos ap.                                             |    | 2              | 3  | 4  | 5  | 6  |    | 8                                                            | 9 | 10 | 11 | 12 | 13 | 14 | Suma  |
|               | 1238                                                    | 30 | 20             | 10 |    |    |    |    | 40                                                           |   |    |    |    |    |    | 100   |
|               | 1248                                                    | 30 | 20             |    | 20 |    |    |    | 30                                                           |   |    |    |    |    |    | 100   |
|               | 1258                                                    | 30 | 20             |    |    | 30 |    |    | 20                                                           |   |    |    |    |    |    | 100   |
| 2             | 168                                                     | 30 |                |    |    |    | 40 |    | 30                                                           |   |    |    |    |    |    | 100   |
| $\mathcal{P}$ | 178                                                     | 30 |                |    |    |    |    | 30 | 40                                                           |   |    |    |    |    |    | 100   |
| 3             | 168                                                     | 35 |                |    |    |    | 30 |    | 35                                                           |   |    |    |    |    |    | 100   |
| 3             | 178                                                     | 40 |                |    |    |    |    | 25 | 35                                                           |   |    |    |    |    |    | 100   |
|               | Suma puntos según tareas en las<br>que interviene el CL | 98 | 20             | 10 | 20 | 30 | 70 | 55 | 100                                                          |   |    |    |    |    |    | 402,5 |
|               |                                                         |    |                |    |    |    |    |    | Distribución porcentual por criterio de logro en el objetivo |   |    |    |    |    |    |       |
|               |                                                         |    | $\overline{2}$ | 3  | 4  | 5  | 6  |    | 8                                                            | 9 | 10 | 11 | 12 | 13 | 14 | Suma  |
|               |                                                         | 24 | 5              | 3  | 5  | 8  | 17 | 14 | 25                                                           |   |    |    |    |    |    | 100   |

*Figura 22*. Ponderación de los criterios de logro de una tarea

En esta tabla, para el ejemplo que se está trabajando, la tarea 1 permite tres caminos de aprendizaje diferentes 1 2 3 8, 1 2 4 8, 1 2 5 8, y las tareas 2 y 3 solamente dos. En la tarea 1, hay tres criterios de logro que se pueden elegir alternativamente: 3.3, 3.4 y 3.5. Si, por ejemplo, se pondera más el hecho de realizar la tarea mediante un diagrama de árbol, en lugar de una tabla o una lista, entonces se asignan valores diferentes a estos criterios de logro en los caminos de aprendizaje correspondientes. De esta forma, hemos decidido que hacer una lista tiene una ponderación de 10%; hacer una tabla, un ponderación del 20%; y hacer el diagrama de árbol, una ponderación del 30%. Estos datos se aprecian en las tres filas de la tarea 1, en la que hemos incluido estas ponderaciones para los criterios de logro correspondientes. Como la ponderación total de un camino de aprendizaje debe ser 100%, es necesario modificar las ponderaciones de otros criterios de logro de cada camino de aprendizaje. En este caso, la ponderación del criterio de logro 8 tiene los siguientes valores según el camino de aprendizaje: 40%, 30% y 20%. En la fila denominada Suma puntos según tareas en las que interviene el CL, el sistema calcula el promedio de ponderación para cada criterio de logro, los caminos de aprendizaje en los que se criterio de logro se activa en cada tarea. Por ejemplo, el criterio de logro 1 tiene una suma de 98, que corresponde a la suma  $\frac{30 + 30 + 30}{2}$ 3  $+\frac{30+35}{2}$ 2  $+\frac{30+40}{2}$ . La primera suma corresponde a los tres caminos de aprendizaje de la tarea 1, la segunda suma al promedio del camino de aprendizaje 1 6 8, y la tercera al camino de aprendizaje 1 7 8.

Esta hoja permite incluir un máximo de 60 caminos de aprendizaje. En la parte inferior de esta hoja, se calcula el peso relativo de cada criterio de logro en la globalidad de la unidad didáctica, con base en los datos introducidos previamente. Explicamos este cálculo a continuación.

Para nuestros propósitos, se trata de tener un dato que indique el peso que tiene cada criterio de logro en la consecución global del objetivo. Por esa razón, en los cálculos que se harán posteriormente, no consideramos que la elección de un camino de aprendizaje u otro en una tarea pueda modificar este peso. Por ello, en esta hoja de ACETOS se incluye el proceso para ajustar un peso único a cada criterio de logro en la consecución del logro del objetivo.

Recordemos que, por ejemplo, el criterio de logro 3.1 se activa en todos los caminos de aprendizaje de las tres tareas con pesos diferentes. Al promediar por tarea y sumar la puntuación porcentual que obtendría un estudiante que activase al máximo este criterio de logro en las tres tareas, él obtendría 97,5 puntos, como lo explicamos anteriormente. De forma parecida para el criterio de logro 3.8, él obtendría 100 puntos. Un estudiante que activase de forma total todos los criterios de logro en sus tres tareas obtendría 300 puntos. Al reducir la puntuación a porcentaje se obtiene, para el caso del criterio de logro 3.1, un 33%, y un 7% para el criterio de logro 3.4 de peso, en relación con la consecución del logro del objetivo. Este peso del criterio se puede interpretar como si un estudiante que solamente activase de forma total en todas sus tareas el criterio de logro 3.1 habría obtenido ya un 33% de la consecución del logro del objetivo 3.

Por otra parte, aunque la suma de los pesos de los criterios de logro sea 100, esto no significa que un estudiante que haya activado todos los criterios de logro de modo total obtenga 100 en el indicador de consecución del logro. Pensemos en que un estudiante ha seguido diferentes caminos de aprendizaje en las tareas y ha activado el criterio de logro 3.7 en la tarea 2. Esto quiere decir que el promedio del criterio de logro 3.7 será 100 pero el promedio del criterio de logro 3.6 es cero, ya que no se activó. Todas sus tareas están correctamente terminadas y el indicador de consecución del logro del objetivo rondará el 90%. También puede ocurrir que en la tarea 1 haya activado el criterio de logro 3.3 en lugar del 3.4 o el 3.5. Entre la ponderación del criterio de logro 3.3 y el criterio de logro 3.4 o el criterio de logro 3.5 hay casi un 10% de diferencia. Por ello, también puede repetirse el caso indicado antes: tareas realizadas correctamente y consecución del logro menor de 100. El sistema de valoración de la actuación del estudiante en el objetivo atiende y distingue los caminos de aprendizaje utilizados por el estudiante.

### **6.3. Errores, criterios de logro y caminos de aprendizaje del grupo en la tarea**

Para valorar cómo fue la enseñanza en todo el grupo se han incorporado varios indicadores relativos a los resultados del grupo. Se localizan, en la hoja de cada tarea, al final de la caja de datos, en las filas 59 y siguientes. Estos indicadores se refieren a los errores, los criterios de logro y los caminos de aprendizaje. La figura 23 presenta esta parte de la tabla en la sección que corresponde al criterio de logro 3.1. Incluimos las filas superiores como referencia a los datos que aparecen a partir de la fila 59.

| Tarea 1                        |                |                                  |          |                          |                |                |
|--------------------------------|----------------|----------------------------------|----------|--------------------------|----------------|----------------|
|                                |                |                                  |          |                          |                |                |
| Criterio de Logro              |                |                                  | 3.1      |                          |                |                |
|                                |                |                                  |          |                          |                |                |
| Descripción corta              |                | Reconozco e identifico situación |          |                          |                |                |
|                                |                |                                  | Errores  |                          |                | CCL1           |
| Valores posibles CCL y Errores | E <sub>2</sub> | $\overline{a}$                   |          | $\overline{\phantom{0}}$ | $\overline{a}$ | 0,1,2          |
| <b>Estudiantes</b>             |                |                                  |          |                          |                |                |
| Gómez Felipe                   |                |                                  |          |                          |                | 2              |
| Martínez Olga                  |                |                                  |          |                          |                | $\overline{2}$ |
| Pérez Juan                     |                |                                  |          |                          |                | $\overline{2}$ |
| Rodríguez Marta                | E <sub>2</sub> |                                  |          |                          |                | 0              |
| <b>Total estudiantes</b>       |                |                                  |          |                          |                |                |
| 4                              |                |                                  |          |                          |                |                |
| Resumen errores /CL            | $\mathbf{1}$   |                                  |          |                          |                | 1,5            |
| %                              | 25             | 0                                | $\Omega$ | $\Omega$                 | 0              | 37,5           |
| Resumen CL                     |                |                                  |          |                          |                |                |
| AT                             |                |                                  |          |                          |                | 75             |
| AP                             |                |                                  |          |                          |                | 0              |
| AN                             |                |                                  |          |                          |                | 25             |
| <b>NA</b>                      |                |                                  |          |                          |                | 0              |
| Resumen caminos aprendizaje    | N              | %                                |          |                          |                |                |
| 1258                           | $\overline{2}$ | 50                               |          |                          |                |                |
| 1238                           | $\overline{2}$ | 50                               |          |                          |                |                |

*Figura 23*. Resultados para una tarea

### *Errores*

Se calcula la cantidad y el porcentaje de estudiantes que han incurrido en un error dado en cada criterio de logro. Para el caso de nuestro ejemplo, un estudiante incurrió en el error E2, que corresponde al 25% del total de estudiantes.

### *Criterios de logros*

ACETOS calcula tres indicadores relacionados con los criterios de logro. El primero de ellos es el promedio de la consecución del criterio de logro para todo el grupo y porcentaje. El porcentaje indica en qué medida el grupo ha activado el criterio de logro en esa tarea. Así, un criterio de logro con valor 1,5 tendrá un porcentaje del 75% y supone que el grupo ha logrado que la consecución del criterio de logro se sitúe en las ¾ partes de su activación total. En segundo lugar, la aplicación calcula el porcentaje del nivel de activación —total, parcial y nula— de cada criterio de logro y la proporción de estudiantes que no activaron el criterio de logro. En la figura 23, observamos que el criterio de logro 3.1 se activó de forma total en el 75% de los estudiantes y de forma parcial en el 25%. No hubo ningún estudiante que no activase ese criterio de logro.

### *Caminos de aprendizaje de la tarea*

ACETOS calcula la cantidad y porcentaje de estudiantes del grupo que siguieron cada uno de los caminos de aprendizaje previstos y escritos en la hoja Pond\_CL (ponderación de criterios de logro)*.* Para obtener estos resultados, es necesario escribir los caminos de aprendizaje que los estudiantes siguieron. Esto se hace en la columna A, a partir de la fila 63. Cada camino de aprendizaje se debe incluir una única vez y debe incluir un espacio entre cada criterio de logro. El camino de aprendizaje que cada estudiante activó se encuentra en el extremo derecho de la hoja. Este dato da una buena perspectiva de los caminos de aprendizaje más y menos activados y permite interpretar cómo se ha seguido el proceso de enseñanza. Por ejemplo, los estudiantes pueden haber mimetizado la tarea que el profesor puso en clase, haber evitado el escollo de un criterio de logro complejo (lo que se matizaría analizando los errores en ese criterio de logro supuestamente complejo), entre otros.

# 7. CONTRIBUCIÓN DE TODAS LAS TAREAS A LOS CRITERIOS DE LOGRO DEL OBJETIVO

Resultará significativo tener un dato global por estudiante del modo en que contribuyen todas las tareas a la consecución del objetivo al que apuntan. Obtener este dato será uno de los propósitos centrales de este apartado. También se obtendrán indicadores para cada estudiante de la contribución a los criterios de logro del objetivo, al acumular la información de todas las tareas asociadas a él. Igualmente un resumen de errores en todas las tareas completará la información obtenida desde la aplicación.

### **7.1. Criterios para la organización de los datos**

Se ha admitido durante los módulos anteriores que, en cada tarea, se activan algunos o todos los criterios de logro formulados para el objetivo. Aunque la unidad didáctica contendrá varios objetivos, en lo que sigue, tendremos presente solamente uno y, en ACETOS, habrá solamente datos de las tareas asociadas al mismo objetivo. Por ejemplo, en nuestro caso, trabajamos en la aplicación ACETOS\_O3, ya que toda la información se refiere a ese objetivo. Centrados ya en este ejemplo con un objetivo único, se debe disponer de la siguiente información.

*Criterios de logro y errores del objetivo y de todas las tareas referidas a él*. En un apartado anterior, explicamos el procedimiento para introducir esta información en la hoja Cnf. de ACETOS.

*Listado de los caminos de aprendizaje que se pueden activar en cada tarea*. Ya vimos que esta información se introduce en la hoja Pond\_CL de ACETOS. Es importante que, en un camino de aprendizaje, se separe cada criterio de logro que lo conforma con un espacio. Es decir, se debe escribir "1 2 3 8" y no "1238".

*Ponderación de los criterios de logro en cada camino de aprendizaje en la hoja Pond\_CL*. Ya explicamos este procedimiento en un apartado anterior.

*Trabajos escritos de los estudiantes en cada tarea y su correspondiente corrección*. Estos datos se incorporarán a las hojas T1, T2 y T3.

### **7.2. Hojas de las tareas**

En este caso, las hojas de las tareas 1, 2 y 3 no requieren modificaciones previas a la introducción de los datos que surgen de la corrección de los trabajos de los estudiantes. La hoja que incorpora la información resumida de todas las tareas se llama Resumn (resumen de logros y errores). Esta hoja, por vinculación a las hojas de todas tareas, utiliza la información incluida en ellas.

### **7.3. Incorporación de datos**

Para incorporar los datos en las hojas de tareas, es necesario corregir los trabajos escritos de los estudiantes. La corrección de una tarea de un estudiante debe producir dos informaciones:

- ◆ camino de aprendizaje activado y
- $\bullet$  errores en los que incurrió.

Estos datos permiten identificar los criterios de logro en los que hay que introducir información para ese estudiante en esa tarea dentro de la hoja de la tarea. Adicionalmente, hay que hacer referencia a los criterios de consecución de criterios de logro que el grupo estableció en la actividad 5.3. Con base en esos criterios y en los errores en los que el estudiante incurra en cada criterio de logro, se debe asignar el nivel de consecución del criterio de logro en la celda correspondiente (0, 1 o 2). Este procedimiento se debe repetir para cada estudiante, en cada tarea. Ilustramos el resultado de este procedimiento en la figura 24.

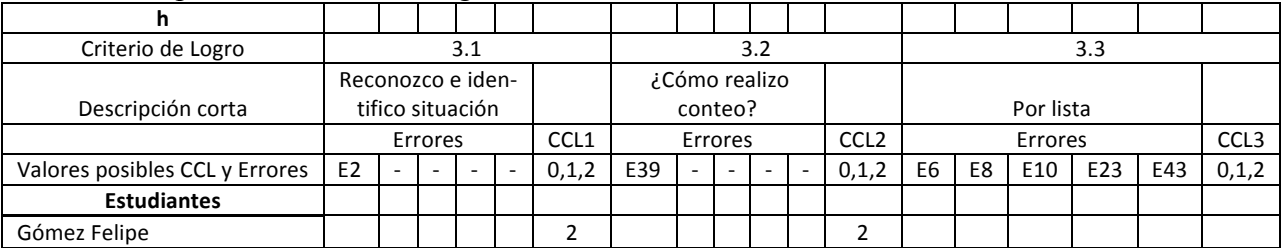

| Criterio de Logro |                   |                  |         | 3.1 |                  |     |                          | 3.2 |                  |  |           | 3.3 |     |                  |
|-------------------|-------------------|------------------|---------|-----|------------------|-----|--------------------------|-----|------------------|--|-----------|-----|-----|------------------|
| Descripción corta | Reconozco e iden- | tifico situación |         |     |                  |     | ¿Cómo realizo<br>conteo? |     |                  |  | Por lista |     |     |                  |
|                   |                   |                  | Errores |     | CCL <sub>1</sub> |     | Errores                  |     | CCL <sub>2</sub> |  | Errores   |     |     | CCL <sub>3</sub> |
| Martínez Olga     |                   |                  |         |     |                  |     |                          |     |                  |  |           |     |     |                  |
| Pérez Juan        |                   |                  |         |     |                  |     |                          |     |                  |  | E10       |     |     |                  |
| Rodríguez Marta   | E <sub>2</sub>    |                  |         |     |                  | E39 |                          |     |                  |  |           |     | E33 |                  |

*Figura 24*. Ejemplo de incorporación de datos para la tarea 1

En la figura 24, presentamos la incorporación de datos de los cuatro estudiantes de nuestro ejemplo en los tres primeros criterios de logro. Se observa que Felipe y Olga no incurrieron en errores en los criterios de logro 3.1 y 3.2. Por consiguiente, se ha asignado un valor de 2 en sus casillas correspondientes a CCL1 y CCL2 (consecución de criterio de logro). Ellos no activaron el criterio de logro 3.3 y, por lo tanto, no se incluye ningún dato para ellos en este criterio de logro. Por su parte, Juan y Marta incurrieron en diversos errores que implican diferentes niveles de consecución del criterio de logro. Por ejemplo, Juan incurrió en el error E10 en el criterio de logro 3.3 que implica una activación parcial de ese criterio de logro. Por esta razón, se le ha asignado un valor de 1 en CCL3.

### **7.4. Indicadores**

Los indicadores que resumen los logros y errores del objetivo se concentran en la hoja Resumn (resumen de logros y errores). Esta es una hoja de resultados. La información que aparece en ella ha sido calculada por la aplicación, a partir de las hojas de tareas. En ella, figuran los indicadores globales del objetivo. Es decir, en esta hoja se resume la contribución de logros en cada una de las tareas que apuntan a él y los errores surgidos en el aprendizaje.

### *Activación de los criterios de logro y recuento de errores por estudiante*

Este indicador pormenoriza, por estudiante y criterio de logro, el promedio de activación de ese criterio de logro en todas las tareas en las que esté presente. Así, si el criterio de logro 1 está presente en el grafo de criterios de logro de las tareas 1, 2 y 3, este indicador promedia el grado de activación que ha tenido, al considerar las tres tareas. Algunos criterios de logro están presentes en tres tareas, otros en dos o una. Por ello, se resumen por un promedio, aunque, en paralelo se le conceda a este criterio de logro mayor o menor peso en el objetivo, no solamente por la presencia en una o más tareas, sino también por la calidad de la activación de capacidades que conlleva. Este indicador aparece en tantas columnas como criterios de logro tenga el objetivo. En la figura 25, presentamos el caso de los cuatro estudiantes de nuestro ejemplo y el criterio de logro 3.1.

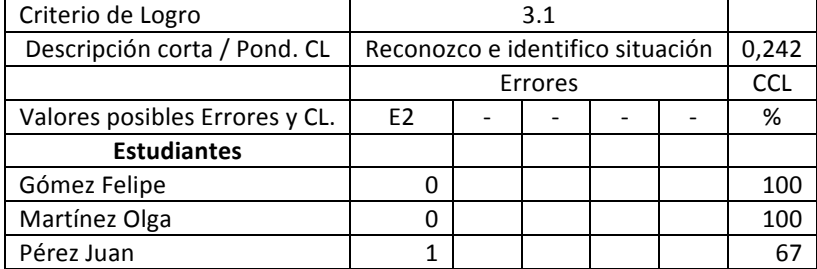

|  | Rodríguez Marta |  |  |  |  |  |  |
|--|-----------------|--|--|--|--|--|--|
|--|-----------------|--|--|--|--|--|--|

*Figura 25*. Nivel de consecución de criterios de logro

En la celda de la última columna y la segunda fila (sobre la etiqueta CCL) aparece la ponderación global de este criterio de logro según los cálculos que se hacen el hoja Pond\_CL y que explicamos previamente. En este caso, el peso de este criterio de logro es de 24,2%. Observamos que, con base en los datos introducidos para los estudiantes en las hojas de las tareas, podemos establecer en qué errores incurrió cada estudiante, con qué frecuencia y en qué medida consiguió el criterio de logro. Observamos, en la figura 25, que dos estudiantes (Felipe y Olga) alcanzaron una activación total en las tres tareas con 100%. Por su parte, Juan incurrió una vez en el error E2 y logró un nivel de 67% en el criterio de logro. Para obtener este porcentaje es necesario sumar 4 puntos de activación de criterios, lo que puede significar dos activaciones totales y una nula 2+2+0 o 2+1+1, (AT, AP, AP). El indicador no distingue entre las dos alternativas, aunque por este porcentaje se puede interpretar que la activación es media alta. Finalmente, Marta incurrió tres veces en el error E2 y obtuvo un nivel de 17% en el criterio de logro.

El segundo indicador individual es un recuento simple de las veces que el estudiante incurrió en un error para cada criterio de logro. Ya hemos visto estos valores en el párrafo anterior para los estudiantes de nuestro ejemplo. El valor 1 y siguientes indican que sí se activó el criterio de logro y el estudiante incurrió en algún error. Como se constató en el análisis de actuación, la presencia de algún error no es compatible con una activación total del criterio de logro.

El segundo indicador individual (por estudiante) se encuentra en el extremo derecho de la tabla. Este indicador presenta el nivel de consecución de la globalidad de los criterios de logro. En la figura 26, presentamos los resultados que resultan de nuestro ejemplo para los cuatro estudiantes en cuestión.

|                 |       | Cons. Objetivo |    |
|-----------------|-------|----------------|----|
|                 | valor | Intervalos     |    |
|                 | %     | Max. C. Media  | 75 |
| Estudiantes     |       | Max. C. Baja   | 40 |
| Gómez Felipe    | 88,4  | <b>ALTA</b>    |    |
| Martínez Olga   | 73,8  | <b>MEDIA</b>   |    |
| Pérez Juan      | 26,9  | <b>BAJA</b>    |    |
| Rodríguez Marta | 4.1   | <b>BAJA</b>    |    |

*Figura 26*. Consecución del objetivo de aprendizaje

Para cada estudiante, se presenta la media ponderada de los logros en cada criterio de logro. Esta media se calcula con base en los pesos de cada criterio de logro que se calcularon la hoja Pond\_CL. Si se introduce en la tabla los extremos de los intervalos que deciden un rendimiento alto, medio o bajo respecto al objetivo, se calcula automáticamente la calificación.

### *Indicadores de errores del grupo*

En el extremo inferior de la hoja Resumn de ACETOS, se calculan dos tipos de indicadores que resumen tanto el conjunto de errores del grupo como los criterios de logro alcanzados y que ejemplificamos para el criterio de logro 3.8 en la figura 27. Se calcula el promedio de errores por estudiante para cada criterio de logro. Un promedio de 1, como en el caso del criterio de logro

3.1, de la hoja Resumn (que no se muestra en la figura 27) puede indicar que casi nadie del grupo activó el criterio en su totalidad o que hubo algunos estudiantes que incurrieron en muchos errores. El segundo indicador, la mediana, nos muestra, en el caso del criterio de logro 3.1, con un valor de 1, que el 50% de los estudiantes no tienen errores. Este dato lo corrobora el tercer indicador: estudiantes sin errores*.* Para el caso de la figura 27 (criterio de logro 3.8), hay 1,5 errores por estudiante, el 50% de los estudiantes tiene dos errores o menos —según la mediana— y solamente el 25% no incurrió en ningún error. Por consiguiente, este criterio de logro debe presentar un nivel de consecución más bajo. Este hecho se corroborará en los indicadores de criterios de logro.

| Criterio de Logro              | 3.8                 |                 |  |  |
|--------------------------------|---------------------|-----------------|--|--|
| Descripción corta / Pond. CL   | Respuesta coherente |                 |  |  |
|                                | Errores             |                 |  |  |
| Valores posibles Errores y CL. | F44                 | E <sub>20</sub> |  |  |
|                                |                     |                 |  |  |
| Resumen errores                |                     |                 |  |  |
| Promedio por estudiante        | 1,5                 | 1,5             |  |  |
| Percentil 50= mediana          |                     |                 |  |  |
| Estudiantes sin errores (%)    | 25                  |                 |  |  |

*Figura 27*. Indicadores de errores del grupo

### *Indicadores de criterios de logro del grupo*

Después de los indicadores de errores del grupo, en el extremo inferior de la hoja Resmn, encontramos los indicadores de criterios de logro del grupo. En la figura 28, presentamos los resultados que se obtienen para los criterios de logro 3.1 y 3.2.

| Criterio de Logro            |                      | 3.1 |  |       | 3.2 |                       |  |  |  |      |
|------------------------------|----------------------|-----|--|-------|-----|-----------------------|--|--|--|------|
|                              | Reconozco e          |     |  |       |     |                       |  |  |  |      |
| Descripción corta / Pond. CL | identifico situación |     |  | 0.242 |     | ¿Cómo realizo conteo? |  |  |  | 0,05 |
| <b>Resumen CL</b>            |                      |     |  |       |     |                       |  |  |  |      |
| Promedio                     |                      |     |  | 71    |     |                       |  |  |  | 62,5 |
| Activación nula              |                      |     |  |       |     |                       |  |  |  |      |
| Activación <50%              |                      |     |  | 25    |     |                       |  |  |  |      |

*Figura 28*. Indicadores de criterios de logro

El promedio de activación en el grupo para cada criterio de logro presenta el valor medio de la activación de todos los estudiantes del grupo. Este valor facilitará la comparación entre la activación de diferentes criterios de logro y servirá para contrastar resultados de aprendizaje según modalidades u otras variables de enseñanza. Toma valores entre 0 y 100. En el caso del ejemplo de la figura 28, observamos promedios de activación del 71% y el 62,5% para los criterios de logro 3.1 y 3.2, respectivamente.

La activación nula es el porcentaje de estudiantes que activó el criterio de logro de manera nula. Permite, entre otros propósitos, controlar el tamaño del grupo de estudiantes de bajo rendimiento, al distinguir los criterios de logro que más ayudas necesitan. En nuestro ejemplo, observamos que ningún estudiante activó el criterio de logro 3.1 de manera nula, mientras que sí hubo estudiantes que lo hicieron para el criterio de logro 3.2 (25%).

La "Activación <50%" es el último indicador de esta serie. Calcula la cantidad de estudiantes que, en su activación de cada criterio de logro, no alcanzaron el 50%. En la muestra de nuestro ejemplo los resultados no muestran diferencias muy apreciables al poseer un tamaño muy pequeño.

#### **7.5. Examen final**

La aplicación ACETOS incluye una hoja, denominada Tex, en la que se registran los resultados de la calificación de las tareas del examen final de acuerdo con la rúbrica establecida en el análisis de actuación. Dado que hay una tarea del examen final por objetivo de aprendizaje, los resultados de esa calificación se registra en la aplicación correspondiente a cada objetivo de aprendizaje. La hoja es sencilla y proporciona el espacio para incluir la calificación de cada estudiante. En el extremo inferior de la hoja, ACETOS calcula el porcentaje de estudiantes que se ubica en cada nivel de desempeño.

# 8. ANÁLISIS DE LA CONTRIBUCIÓN DE LAS TAREAS A LAS EXPECTATIVAS DE NIVEL SUPERIOR

Al trabajar en las tareas, los estudiantes activan las secuencias de capacidades correspondientes. Estas secuencias de capacidades se han agrupado en criterios de logro. Los criterios de logro son nuestras variables básicas. Establecemos su medida a través del grado de activación —total, parcial o nula—. Este grado de activación por tareas, con base en los datos que se introducen en las hojas de las tareas, se resumen por criterio de logro para todas las tareas en la tabla Resumn, como explicamos en el apartado anterior.

Por otra parte, en los análisis cognitivo y de instrucción, se estableció que es posible considerar la activación de capacidades y secuencias de capacidades como dato básico para obtener una medida del nivel de contribución que una secuencia de capacidades cualquiera de una tarea tiene en una expectativa de aprendizaje de nivel superior. De hecho, las tablas elaboradas en el análisis de instrucción distinguen el proceso —formular, emplear, interpretar— hacia dónde apunta la contribución de las secuencias de capacidades de cada tarea.

Este trabajo ya realizado permitirá, en este apartado, obtener indicadores de contribución de los criterios de logro a las expectativas de nivel superior o capacidades matemáticas fundamentales, sin necesidad de observar y evaluar nuevas variables en los trabajos de los estudiantes.

#### **8.1. Criterios para la organización de los datos**

Los datos necesarios para acometer esta tarea proceden, como se ha adelantado, de dos fuentes: la tabla de contribución de criterios de logro a las capacidades matemáticas fundamentales y procesos matemáticos (CCL\_EANS en ACETOS) y la tabla de resumen de consecución de criterios de logro (Resumn) que describimos en el apartado anterior.

La tabla de contribución de criterios de logro a las capacidades matemáticas fundamentales se elaboró en el análisis de instrucción como contribución de secuencias de capacidades. En el análisis de datos, será necesario convertirla, para disponer de la contribución por criterios de logro en lugar de secuencias de capacidades, dado que el criterio de logro es la unidad de observación que se ha establecido desde el análisis de actuación.

Si fijamos una capacidad matemática fundamental (Diseño de estrategias para resolver problemas —DRP—) y en un proceso (Formular), ACETOS utiliza la información de las dos tablas para cada estudiante. Para ello, tiene en cuenta la previsión que el profesor ha hecho acerca de cuáles son los criterios de logro que contribuyen al desarrollo de esta capacidad fundamental y promedia los resultados que se han obtenido en todas las tareas para estos criterios de logro. Así se obtienen los resultados que se presentan en la hoja LEANS (logro de expectativas de aprendizaje de nivel superior). A continuación, ejemplificamos brevemente este proceso. Para ello nos referiremos a la capacidad matemática fundamental DRP y al proceso Formular (DRP\_F). En el resto de este apartado, lo describimos en detalle.

En la hoja CCL\_EANS, hemos indicado qué criterios de logro contribuyen a cada una de las capacidades matemáticas fundamentales en los tres procesos matemáticos. La figura 29 presenta estos datos para la capacidad matemática fundamental DRP (hemos traspuesto la tabla que aparece en ACETOS para mejorar su legibilidad).

| Objetivo 3 |        | Tarea |  |        |   |        |   |   |                    |                               |        |   |   |   |   |   |         |   |        |   |   |   |   |   |          |       |
|------------|--------|-------|--|--------|---|--------|---|---|--------------------|-------------------------------|--------|---|---|---|---|---|---------|---|--------|---|---|---|---|---|----------|-------|
| EANS       |        | СL    |  | ∍<br>ت | 4 | ┍<br>ͻ | 6 | 7 | $\circ$<br>$\circ$ | $\overline{\phantom{a}}$<br>ᅩ | ∍<br>∼ | 3 | 4 | 5 | 6 | ⇁ | o<br>ັບ | л | ┑<br>ے | 3 | 4 | 5 | 6 | 8 | rr.<br>ั | Total |
|            |        |       |  |        |   |        |   |   |                    | ᅩ                             |        |   |   |   | А |   |         |   |        |   |   |   |   |   |          |       |
| <b>DRP</b> | -<br>– |       |  |        |   |        |   |   |                    |                               |        |   |   |   |   |   |         |   |        |   |   |   |   |   |          |       |
|            |        |       |  |        |   |        |   |   |                    |                               |        |   |   |   |   |   |         |   |        |   |   |   |   |   |          |       |

*Figura 29*. Contribución de criterios de logro a una capacidad matemática fundamental

En la figura 29, observamos que hemos establecido que los criterios de logro 3.1 y 3.2 contribuyen a la capacidad matemática fundamental DRP\_F, objeto de este ejemplo. Las tareas 2 y 3 contribuyen a esta capacidad matemática fundamental a través de los criterios de logro 3.1, 3.6 y 3.7. Observamos que ninguna tarea contribuye al proceso de emplear y hemos establecido unas contribuciones de las tareas al proceso de interpretar. Recordemos que, en las tareas 2 y 3, los criterios de logro 3.6 y 3.7 son alternativos: un estudiante que llegue a ese punto activa uno, pero no el otro (hay una bifurcación en el camino de aprendizaje). Por consiguiente, el total de criterios de logro que contribuye a una capacidad matemática fundamental debe tener en cuenta estos criterios de logro alternativos. El sistema los calcula en la columna CC de la figura, en la que se indica los criterios de logro adicionales que no se deben tener en cuenta. Por ejemplo, para el proceso matemático de formular, hay cuatro criterios de logro en negrita. Esto significa que hay dos criterios de logro alternativos (3.6 y 3.7 en las tareas 2 y 3) que se activan dos veces. Este dato se calcula en la columna CC. La columna total calcula el total de criterios de logro que contribuyen a la capacidad matemática fundamental, menos la cantidad que se ha calculado en la columna CC.

Para cada estudiante, ACETOS tiene en cuenta el nivel de activación de cada criterio de logro y, con base en los datos de la tabla de la figura 29, calcula una suma que convierte a porcentaje, para establecer en qué medida las tareas contribuyeron al desarrollo de la capacidad matemática fundamental en el estudiante. Estos son los resultados que se obtienen en la hoja LEANS. Presentamos, en la figura 30, como ejemplo, los resultados para los tres procesos matemáticos, en la capacidad matemática fundamental Diseño de estrategias para resolver problemas.

|                 |                       |   | <b>DRP</b> |            |
|-----------------|-----------------------|---|------------|------------|
|                 | Diseño estrategias RP |   |            |            |
|                 |                       |   |            | <b>CCL</b> |
|                 | F                     | E |            |            |
|                 |                       |   |            |            |
| Gómez Felipe    | 75                    |   | 61         | 68         |
| Martínez Olga   | 69                    |   | 54         | 61,5       |
| Pérez Juan      | 31                    |   | 25         | 28         |
| Rodríguez Marta | 6                     |   |            |            |

*Figura 30*. Desarrollo de una capacidad matemática fundamental

Observamos que los cuatro estudiantes lograron niveles diferentes de desarrollo en las dos procesos matemáticos que intervienen para esta capacidad matemática fundamental. La última columna calcula el promedio de desarrollo para los tres procesos matemáticos. A continuación, describimos cómo se incorporan los datos y presentamos los indicadores que el sistema proporciona.

### **8.2. Incorporación de datos**

Una vez que se han introducido los datos producto de la corrección de las tareas en las hojas correspondientes de ACETOS, solamente hay que incorporar los datos correspondientes a la contribución de los criterios de logro a las capacidades matemáticas fundamentales en la hoja CCL\_EANS. En la figura 31, volvemos a presentar una parte de esta tabla (transpuesta), con el propósito de explicar dos procedimientos que son necesarios para el cálculo del total de criterios de logro que pueden contribuir a una capacidad matemática fundamental. La tabla se llena escribiendo un 1 en aquellas celdas para las que se considera que el criterio de logro contribuye a la capacidad matemática fundamental correspondiente. Por ejemplo, en la tarea 2, los criterios de logro 3.1, 3.6 y 3.7 contribuyen a esta capacidad matemática fundamental en el proceso matemático de formular. No obstante, como mencionamos anteriormente, los criterios de logro 3.6 y 3.7 pertenecen a una bifurcación del camino de aprendizaje. Por consiguiente, en el total de criterios de logro que contribuyen a la capacidad matemática fundamental, estos dos criterios de logro se deben contar una sola vez, como lo explicamos anteriormente. Para que ACETOS pueda hacer ese conteo, es necesario que se marquen con negrita aquellos 1's que correspondan a criterios de logro alternativos (pertenecientes a una bifurcación). En el ejemplo de la figura 31, estos son los criterios de logro 3.6 y 3.7.

Por otro lado, para que ACETOS calcule estas duplicaciones en la columna CC, es necesario, una vez que se ha llenado la tabla, y cada vez que se modifique, que Excel recalcule todas las fórmulas. Esto se hace pulsando en el botón "Recalcular todo" en la pestaña de Fórmulas de Excel.

| Objetivo 3 |   | Tarea |  |  |        |   |   |              |               |   |   |   |   |   |   |        |        |   |   | T3 |   |   |   |                     |       |
|------------|---|-------|--|--|--------|---|---|--------------|---------------|---|---|---|---|---|---|--------|--------|---|---|----|---|---|---|---------------------|-------|
| EANS       |   | СL    |  |  | -<br>ٮ | 6 | ⇁ | $\circ$<br>ပ | ∍<br><u>.</u> | 3 | 4 | 5 | 6 | 7 | 8 | ◢      | ∍<br>∠ | 3 | 4 | 5  | 6 | 7 | 8 | <sub>cc</sub><br>ับ | Total |
|            |   |       |  |  |        |   |   |              |               |   |   |   |   |   |   | ٠<br>ᅩ |        |   |   |    |   |   |   | -                   |       |
| <b>DRP</b> | − |       |  |  |        |   |   |              |               |   |   |   |   |   |   |        |        |   |   |    |   |   |   |                     |       |
|            |   |       |  |  |        |   |   | ×            |               |   |   |   |   |   |   |        |        |   |   |    |   |   |   |                     |       |

*Figura 31*. Contribución de criterios de logro a una capacidad matemática fundamental

### **8.3. Indicadores**

ACETOS proporciona dos indicadores individuales (por estudiante) y un indicador global en relación con la contribución de las tareas al desarrollo de las capacidades matemáticas fundamentales y los procesos matemáticos. Los describimos a continuación.

### *Contribución a las capacidades matemáticas fundamentales por estudiante*

Para cada estudiante, ACETOS calcula, en la hoja LEANS, la contribución de las tareas a cada capacidad fundamental. En la figura 32, presentamos el caso de la capacidad matemática fundamental Diseño de estrategias para resolver problemas para los cuatro estudiantes de nuestro ejemplo.

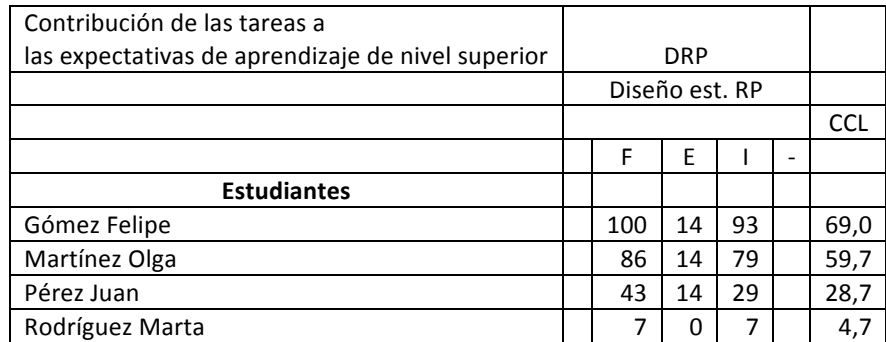

*Figura 32*. Contribución al desarrollo de una capacidad matemática fundamental

En la figura 32, observamos que ACETOS proporciona, en porcentajes, el grado en el que cada estudiante ha desarrollado la capacidad matemática fundamental DRP en los tres procesos matemáticos. Por ejemplo, Olga desarrolló esta capacidad matemática fundamental en 86%, 14% y 79% en los procesos de formular, emplear e interpretar, respectivamente. La columna CCL presenta el promedio de estos datos, de tal forma que, en este ejemplo se puede afirmar que Olga desarrolló la capacidad matemática fundamental Diseño de estrategias para resolver problemas en un 59,7%.

### *Resumen de desarrollo de capacidades matemáticas fundamentales*

En el extremo derecho de la hoja LEANS, ACETOS recoge un resumen del desarrollo de cada capacidad matemática fundamental para cada estudiante. En la figura 33, presentamos esos resultados para los cuatro estudiantes de nuestro ejemplo.

|                 | Resumen LEANS por estudiante |     |    |     |    |    |  |  |  |
|-----------------|------------------------------|-----|----|-----|----|----|--|--|--|
| Estudiantes     | <b>DRM</b>                   | м   |    | Ra  |    | Re |  |  |  |
| Gómez Felipe    | 68                           | 57  | 43 | 41  | 50 | 40 |  |  |  |
| Martínez Olga   | 62                           | 50  | 34 | 38  | 30 | 20 |  |  |  |
| Pérez Juan      | 28                           | 30  | 17 | 3,3 | 10 | 10 |  |  |  |
| Rodríguez Marta |                              | 4.3 |    |     |    |    |  |  |  |

*Figura 33*. Desarrollo de las capacidades matemáticas fundamentales

La visualización de todas las capacidades simultáneas puede ayudarnos a comparar entre ellas y obtener datos de diferente índole. Por ejemplo, Felipe, que es un buen estudiante, tiene unos resultados bastante buenos en la mayoría de las capacidades matemáticas fundamentales, aunque, en algunas capacidades matemáticas fundamentales, el valor disminuye sensiblemente. Esto puede ocurrir porque en las tareas no se hayan considerado herramientas matemáticas —0%— o por que los criterios de logro seleccionados para medir la contribución a esta capacidad matemática fundamental hayan sido muy escasos y cualquier mal resultado haya repercutido mucho. Por ejemplo, la capacidad matemática fundamental de representación es el valor más bajo —40%—, pero hay pocos indicadores de ella en la tabla de CCL\_EANS. Este hecho debe tenerse en cuenta, pues una activación nula repercute más en un promedio de pocos datos que en uno que tiene muchos.

### *Análisis del grupo en la contribución a las capacidades matemáticas fundamentales*

En el extremo inferior de la hoja, ACETOS presenta recuentos sencillos para indicar cómo se sitúa el grupo en su nivel de contribución a las capacidades fundamentales. Se trata de un promedio del nivel de contribución de todo el grupo desglosado por capacidad y proceso. Se ha titulado Promedios de contribución a las expectativas. Este resumen permite hacer comparaciones por capacidades matemáticas fundamentales y tomar decisiones sobre el diseño de las tareas o el proceso de gestión en el aula de ella, por ejemplo. En el caso de la tarea ejemplo, en la figura 34, presentamos los resultados que se obtienen para los cuatro estudiantes en cuestión. Observamos que el grupo de estudiantes desarrolló con más éxito la capacidad Diseño de estrategias para resolver problemas (40,6%) y con menos éxito la de representación (17,5%).

| .                                                               |    |                |            |    |            |    |                |     |            |
|-----------------------------------------------------------------|----|----------------|------------|----|------------|----|----------------|-----|------------|
| Contribución de las tareas a las expectativas de aprendizaje de |    |                |            |    |            |    |                |     |            |
| nivel superior                                                  |    |                | <b>DRP</b> |    |            |    | M              |     |            |
|                                                                 |    | Diseño est. RP |            |    |            |    | Matematización |     |            |
|                                                                 |    |                |            |    | <b>CCL</b> |    |                |     | <b>CCL</b> |
|                                                                 |    | F              |            |    |            | F  | E              |     |            |
| Promedios de contribución a la exp.                             |    | 45             |            | 36 | 40,6       | 66 | 17,5           | 23  | 35,5       |
| Estud. Contr. Expect <50%                                       |    | 50             | $\Omega$   | 50 | 50         | 25 | 100            | 100 |            |
| Estud. Contr. Expect <10%                                       |    | 25 I           | $\Omega$   | 25 | 25         | 0  | 25             | 25  | 25         |
| Cont. CL a cada proceso                                         |    |                |            |    |            |    |                |     |            |
| Formular                                                        | 45 |                |            |    |            |    |                |     |            |
| Emplear                                                         | 15 |                |            |    |            |    |                |     |            |
| Interpretar                                                     | 26 |                |            |    |            |    |                |     |            |

*Figura 34*. Desarrollo de las capacidades matemáticas fundamentales por el grupo

Los dos recuentos siguientes (Estud. Contr. Expect <50% y Estud. Contr. Expect <10%) presentan dos cortes del grupo significativos: porcentaje del grupo que no alcanza el 50% de la contribución prevista y porcentaje del grupo que limita su escasa contribución al 10% o inferior. Al estar pormenorizado por capacidades matemáticas fundamentales y procesos matemáticos, estos indicadores ofrecen muchas posibilidades de comparación.

Por último, ACETOS calcula el promedio del desarrollo de cada proceso matemático en todas las capacidades matemáticas fundamentales para todos los estudiantes. Estos son los resultados que aparecen en las últimas filas de la tabla de la figura 34. En este caso, el promedio de desarrollo del proceso formular para todos los estudiantes y todas las capacidades matemáticas fundamentales es el 45% de lo que el profesor estaba esperando lograr.

### 9. CONTRIBUCIÓN A LAS EXPECTATIVAS DE TIPO AFECTIVO

En el análisis cognitivo, se establecieron unas expectativas de tipo afectivo. En el análisis de instrucción, se concretó qué secuencias de capacidades contribuían a cada una de estas expectativas de tipo afectivo. ACETOS utiliza el mismo procedimiento que acabamos de describir en el caso de las expectativas de aprendizaje de nivel superior, para calcular la contribución de las tareas a las expectativas de tipo afectivo.

### **9.1. Criterios para la organización de los datos**

Dado que en el análisis de instrucción se produjo una tabla de la contribución de las secuencias de capacidades a las expectativas de tipo afectivo, ahora es necesario adaptar esa tabla a una tabla de contribución de los criterios de logro a esas expectativas. Esta será la tabla CCL\_EAFS (contribución de los criterios de logro a las expectativas de tipo afectivo) en ACETOS. ACETOS utiliza estos datos y los datos de la corrección de las tareas (activación de los criterios de logro) para hacer los cálculos correspondientes.

### **9.2. Incorporación de los datos**

La hoja CCL EAFS debe llenarse con los mismos criterios y procedimientos que se llenó la hoja CCL\_EANS. En la figura 35, presentamos cómo hemos llenado esta tabla para nuestro ejemplo.

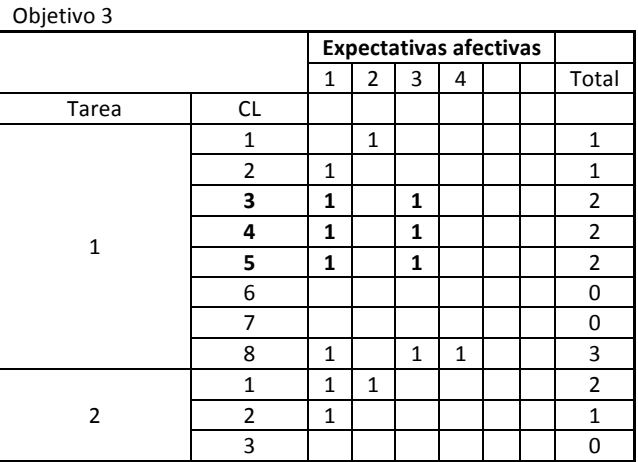

| Objetivo 3                   |                |                |              |              |                               |  |                |
|------------------------------|----------------|----------------|--------------|--------------|-------------------------------|--|----------------|
|                              |                |                |              |              | <b>Expectativas afectivas</b> |  |                |
|                              |                | $\mathbf{1}$   | 2            | 3            | 4                             |  | Total          |
| Tarea                        | CL             |                |              |              |                               |  |                |
|                              | 4              |                |              |              |                               |  | 0              |
|                              | 5              |                |              |              |                               |  | 0              |
|                              | 6              |                |              |              |                               |  | 0              |
|                              | 7              |                |              |              |                               |  | 0              |
|                              | 8              | $\mathbf{1}$   |              |              | $\mathbf{1}$                  |  | 2              |
|                              | $\mathbf{1}$   | 1              | $\mathbf{1}$ |              |                               |  | $\overline{2}$ |
|                              | $\overline{2}$ | $\mathbf{1}$   |              |              |                               |  | $\mathbf{1}$   |
|                              | 3              |                |              |              |                               |  | 0              |
| 3                            | 4              |                |              |              |                               |  | 0              |
|                              | 5              |                |              |              |                               |  | 0              |
|                              | 6              |                |              | 1            |                               |  | $\mathbf{1}$   |
|                              | 7              |                |              | 1            |                               |  | $\mathbf{1}$   |
|                              | 8              | $\mathbf{1}$   |              | $\mathbf{1}$ | $\mathbf{1}$                  |  | 3              |
| Corrección CdAs alternativos |                | $\overline{2}$ |              | 3            |                               |  |                |
|                              | Total          | 9              | 3            | 4            | 3                             |  | 19             |

*Figura 35*. Contribución a las expectativas de tipo afectivo

El esquema de introducción de datos es el mismo que para la hoja CCL\_EANS: (a) se incluye un 1 para cada criterio de logro que se considere que contribuye a una expectativa de tipo afectivo dada; (b) se marcan con negrita aquellos criterios de logro que pertenecen a bifurcaciones en un camino de aprendizaje de una tarea; y (c) una vez que se llena la tabla, y cada vez que se modifique, se pulsa el botón de Recalcular todo en la pestaña de fórmulas de Excel. ACETOS calcula el número de criterios de logro total que contribuyen a cada expectativa de tipo afectivo sin contar los criterios de logro alternativos.

### **9.3. Indicadores**

Los resultados de la evaluación del desarrollo de las expectativas de tipo afectivo se encuentran en la hoja LEAFS (logro de expectativas de tipo afectivo) de ACETOS. Se producen unos indicadores individuales y otros indicadores para la totalidad del grupo de estudiantes.

### *Desarrollo individual de las expectativas de tipo afectivo*

Para cada estudiante y cada expectativa de tipo afectivo, ACETOS tiene en cuenta y promedia la activación de los criterios de logro que contribuyen a esa expectativa de tipo afectivo (hoja CCL\_EANS). Presentamos estos promedios, en la figura 36, para los cuatro estudiantes de nuestro ejemplo.

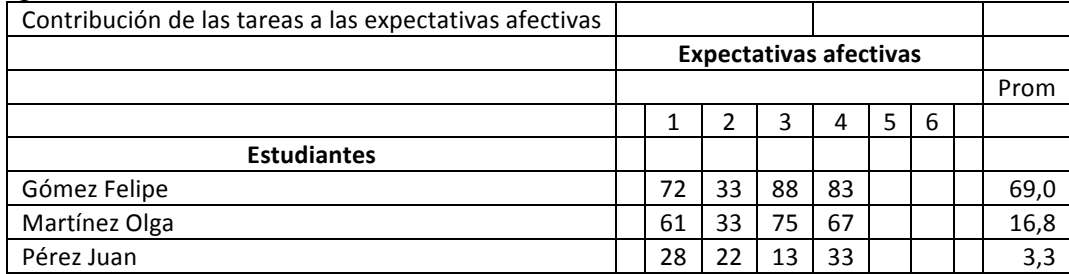

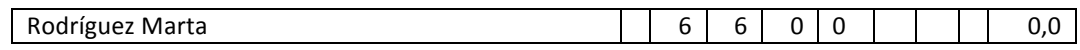

*Figura 36*. Desarrollo individual de las expectativas de tipo afectivo

En la figura 36, observamos, por ejemplo, que Felipe logró desarrollar en buena proporción las cuatro expectativas de tipo afectivo previstas, mientras que Marta no lo logró en ninguna medida. ACETOS también presenta, para cada estudiante, el promedio de su desarrollo de la totalidad de las expectativas de tipo afectivo en la columna Prom.

### *Desarrollo de las expectativas de tipo afectivo por el grupo*

En el extremo inferior de la hoja CCL\_EAFS, ACETOS calcula unos indicadores globales para el grupo de estudiantes. Por un lado, calcula el promedio del desarrollo de cada expectativa de tipo afectivo en el grupo de estudiantes. Por el otro, calcula el porcentaje de estudiantes con un desarrollo menor del 50%. Presentamos estos resultados en la figura 37, para los cuatro estudiantes de nuestro ejemplo.

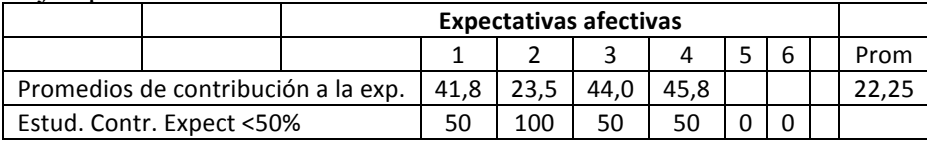

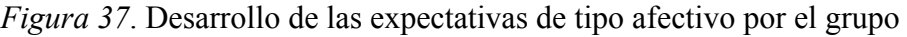

Observamos un desarrollo dispar de las expectativas de tipo afectivo en el grupo. Destaca el nivel bajo de desarrollo de la segunda expectativa de tipo afectivo.

# 10. PERCEPCIÓN DE LOS CRITERIOS DE LOGRO POR LOS ESTUDIANTES Y PROFESORES

En el análisis de actuación, se insistió en la importancia de analizar la percepción que los estudiantes manifiestan de la consecución de los criterios de logro. Para ello, se introdujo el esquema de los semáforos, que forma parte del diario del estudiante. Este esquema también se incluye en el diario del profesor, quien recoge su percepción global de la consecución de los criterios de logro para cada tarea. Se espera que el análisis de esta información permita al profesor revisar sus percepciones sobre la marcha acerca de la actuación de los estudiantes y compararla, tanto con la percepción de los estudiantes, como con los resultados del análisis pormenorizado de las producciones escritas de los estudiantes que se obtiene a partir de la aplicación ACETOS. Desde la perspectiva del estudiante, se espera que el esquema de los semáforos favorezca su autoevaluación y refuerce su responsabilidad y autoestima.

En este apartado, introducimos una nueva aplicación, denominada ACETAM, que permite recoger y analizar los datos sobre estas cuestiones. Como hicimos con ACETOS, habrá un archivo de ACETAM por cada objetivo de la unidad didáctica: ACETAM\_O1, ACETAM\_O2, y así, sucesivamente. La aplicación ACETAM tiene varias hojas: Ayuda, AyMTDP, CLDE, CLDP y MDE. La hoja de ayuda describe las abreviaturas que se utilizan en la aplicación. La configuración inicial de la dimensión afectiva se realiza en la hoja AM del archivo AbrirSistemaConfiguracion. En esa hoja, se indican las descripciones cortas de las expectativas de tipo afectivo y de los factores que influyen en la motivación. Explicamos los propósitos y funcionalidad de las otras hojas de ACETAM a continuación.

### **10.1. Percepción de los estudiantes sobre su actuación**

La descripción del uso de ACETAM sigue el mismo esquema que utilizamos para ACETOS: criterios para la organización de los datos, incorporación de datos e indicadores.

### *Criterios para la organización de datos*

El diario de cada estudiante presenta un semáforo para cada tarea en el que él ha indicado con verde, amarillo y rojo su percepción de la medida en que ha conseguido cada uno de los criterios de logro que esa tarea activa. Simplificaremos esta información a los valores 2, 1 y 0.

### *Incorporación de datos de los estudiantes*

Con motivo de la implementación de la unidad didáctica y de la recolección de los diarios de los estudiantes, disponemos de los semáforos de cada estudiante para cada tarea. Se debe registrar esta información en la hoja CLDE de ACETAM. Los datos se incorporan por filas, según la tarea, de la forma habitual con un 0 al color rojo, un 1 al color amarillo y el 2 al color verde. En este caso, la hoja CLDE permite introducir la información de todas las tareas relacionadas con el objetivo. En la figura 38, presentamos cómo hemos incluido la información de la tarea 1 para el caso de los cuatro estudiantes de nuestro ejemplo.

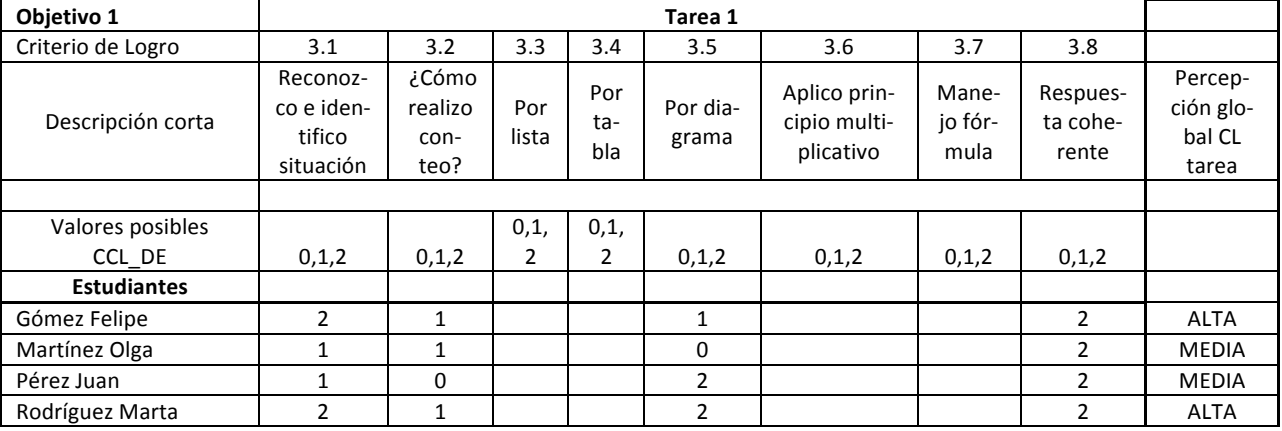

*Figura 38*. Incorporación de datos del semáforo de los estudiantes

En la figura 38, observamos que Olga consideró que había logrado parcialmente los criterios de logro 3.1 y 3.2, no logró el criterio de logro 3.5, pero considera que sí logró el criterio de logro 3.8.

### *Indicadores por estudiante*

La hoja CLDE de ACETAM calcula indicadores por individuo y globales. Para cada estudiante y cada tarea, se calcula la percepción global de la consecución de los criterios de logro de la tarea. Esta información se presenta en la última columna de cada tarea (como mostramos en la figura 38) y se representa en tres intervalos (baja, media y alta) que corresponden al redondeo del promedio de los valores para cada criterio de logro. Es decir, un promedio de 0,4 implica una consecución baja, mientras que un promedio de 1,6 corresponde a una consecución alta.

En el extremo derecho de la hoja, ACETAM también calcula el promedio global de percepción de consecución de los criterios de logro para todas las tareas. En la figura 39, presentamos los resultados para el caso de nuestro cuatro estudiantes.

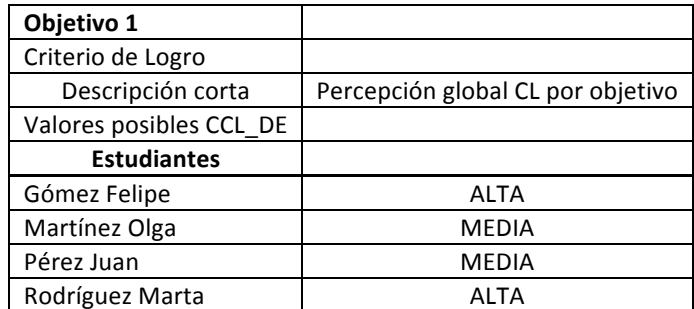

*Figura 39*. Impresión global por estudiante

En la figura 39, observamos que Felipe y Marta informan que, para las tareas de este objetivo, consideran que tuvieron un nivel alto de consecución de los criterios de logro, mientras que Olga y Juan manifiestan un nivel medio.

### *Indicadores para el grupo*

Los indicadores para todo el grupo de estudiantes se encuentran en el extremo inferior de la hoja. El primero, calcula el promedio, para todos los estudiantes, de su percepción de la consecución de cada criterio de logro (Promedio percepción CL\_DE en la ejemplo de la figura 40). El segundo (Resumen P\_CL\_DE) hace un recuento en porcentajes de todas las valoraciones. Como se aprecia en el ejemplo de la figura 40, estos indicadores permiten interpretar los resultados en el siguiente sentido. El grupo de estudiantes presenta un nivel medio en la consecución de los criterios de logro 3.2 y 3.5. No obstante, para el criterio de logro 3.2, la mayoría de estudiantes manifestó un nivel de consecución medio y bajo. Este no es el caso para criterio de logro 3.5, en el que las percepciones del grupo de estudiantes están muy repartidas y predominan aquellos estudiantes que opinan que su logro fue alto.

| Objetivo                  | Tarea 1                    |                    |       |         |              |  |  |  |  |  |
|---------------------------|----------------------------|--------------------|-------|---------|--------------|--|--|--|--|--|
| Criterio de Logro         | 3.1                        | 3.2                | 3.3   | 3.4     | 3.5          |  |  |  |  |  |
| Descripción corta         | Reconozco e identifico si- | ¿Cómo realizo con- | Por   | Por ta- | Por diagra-  |  |  |  |  |  |
|                           | tuación                    | teo?               | lista | bla     | ma           |  |  |  |  |  |
| Promedio percepción CL DE | <b>ALTA</b>                | <b>MEDIA</b>       |       |         | <b>MEDIA</b> |  |  |  |  |  |
| Resumen P_CL_DE (%)       |                            |                    |       |         |              |  |  |  |  |  |
| <b>ALTA</b>               | 50                         |                    | 0     |         | 50           |  |  |  |  |  |
| <b>MEDIA</b>              | 50                         | 75                 | 0     |         | 25           |  |  |  |  |  |
| <b>BAJA</b>               |                            | 25                 | 0     |         | 25           |  |  |  |  |  |

*Figura 40*. Indicadores globales de la percepción de los estudiantes

Con estos dos indicadores, se informa sobre la apreciación del estudiante o el grupo acerca de sus logros. El contraste con los resultados obtenidos en ACETOS para las tareas de aprendizaje arrojará una información significativa. Será posible constatar las diferencias y similitudes entre la percepción de los estudiantes sobre su aprendizaje con los resultados que resultan de la corrección de las tareas de aprendizaje en términos de errores y activación de criterios de logro.

### **10.2. Percepción del profesor sobre la actuación de los estudiantes**

Todo el proceso seguido con los estudiantes en este apartado se repite para el profesor con la gran diferencia de que para cada tarea hay una sola observación del profesor. Por esta razón, la tabla CLDP de ACETAM tiene una sola fila para las tres tareas del objetivo considerado. No hay más que un indicador que resume esta percepción en el objetivo.

### 11. PERCEPCIÓN DEL PROFESOR SOBRE LAS EXPECTATIVAS DE TIPO AFECTIVO

En el análisis cognitivo, se establecieron unas expectativas de tipo afectivo. En el análisis de instrucción, se concretó qué secuencias de capacidades contribuían a cada una de estas expectativas de tipo afectivo. En un apartado anterior, explicamos que esta información se debe adaptar a los criterios de logro y mostramos cómo la aplicación ACETOS permite obtener resultados sobre el nivel de desarrollo de las expectativas de tipo afectivo a partir de los niveles de activación de los criterios de logro en las tareas que corresponden a un objetivo de aprendizaje. Adicionalmente, el profesor, en su diario, registra información sobre el desarrollo de estas expectativas de tipo afectivo para las tareas de cada objetivo de aprendizaje.

ACETAM incluye la hoja AyMTDP (expectativas de tipo afectivo y factores que afectan la motivación en el diario del profesor) para registrar los datos que provienen del diario del profesor relacionados con las expectativas de tipo afectivo. A continuación, describimos el manejo de la parte de esta hoja que se refiere a esta cuestión.

### **11.1. Criterios para la organización de datos**

La fuente de datos es una tabla del diario del profesor que se completa por tareas, se refiere a todo el grupo y aprecia el desarrollo de las expectativas afectivas con valores bajo, medio o alto. Como es habitual, traducimos estos valores a 0, 1, 2.

### **11.2. Incorporación de los datos**

Los datos provenientes del diario del profesor sobre las expectativas de tipo afectivo se incorporan en el costado izquierdo de la hoja AyMTDP de ACETAM. En la figura 41, presentamos un ejemplo para las tres tareas del objetivo de aprendizaje 1.

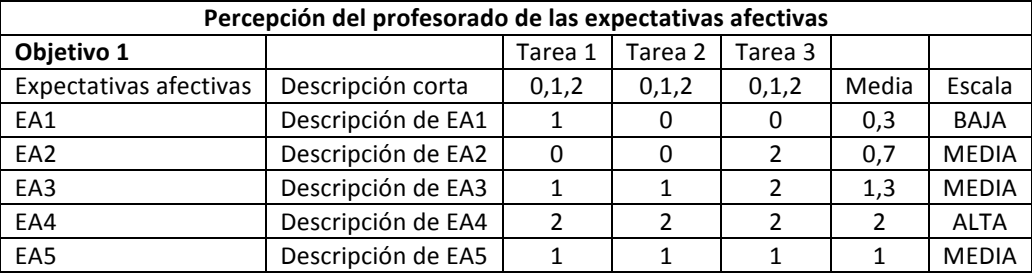

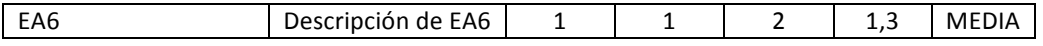

*Figura 41*. Incorporación de datos sobre expectativas de tipo afectivo

Como se observa en la figura 41, basta con introducir los datos provenientes del diario del profesor para cada tarea.

### **11.3. Indicador**

ACETAM calcula el indicador por objetivo de aprendizaje (última columna en la figura 41): es el promedio del desarrollo de cada expectativa de tipo afectivo para las tareas del objetivo de aprendizaje y las traduce a los niveles bajo, medio y alto.

### 12. PERCEPCIONES SOBRE LOS FACTORES QUE AFECTAN LA MOTIVACIÓN

Por otro lado, en su diario, los estudiantes han registrado la información del matematógrafo. El profesor ha hecho lo mismo en su diario, para el grupo de estudiantes. Este instrumento proporciona información, para cada tarea, sobre la percepción de los estudiantes acerca de los factores que afectan a la motivación. En este apartado, describimos el manejo de estos datos en la aplicación ACETAM. Presentamos primero los criterios para la organización de los datos y después el funcionamiento de la aplicación para la percepción de los estudiantes y del profesor.

### **12.1. Criterios para la organización de los datos**

En la figura 42, presentamos la propuesta de matematógrafo que se hizo en el análisis de actuación. Este instrumento incluye seis variables (en el eje X de la gráfica) que representan los factores que afectan a la motivación. Cada variable puede tomar uno de cinco valores que corresponden la percepción de la medida en que la tarea contribuye a ese factor. Hemos traducido estos datos a los valores de 0 a 4. En caso de que se haya modificado la frase que representa uno de los factores, es necesario modificar esa descripción en la hoja AM del archivo AbrirSistemaConfiguracion.

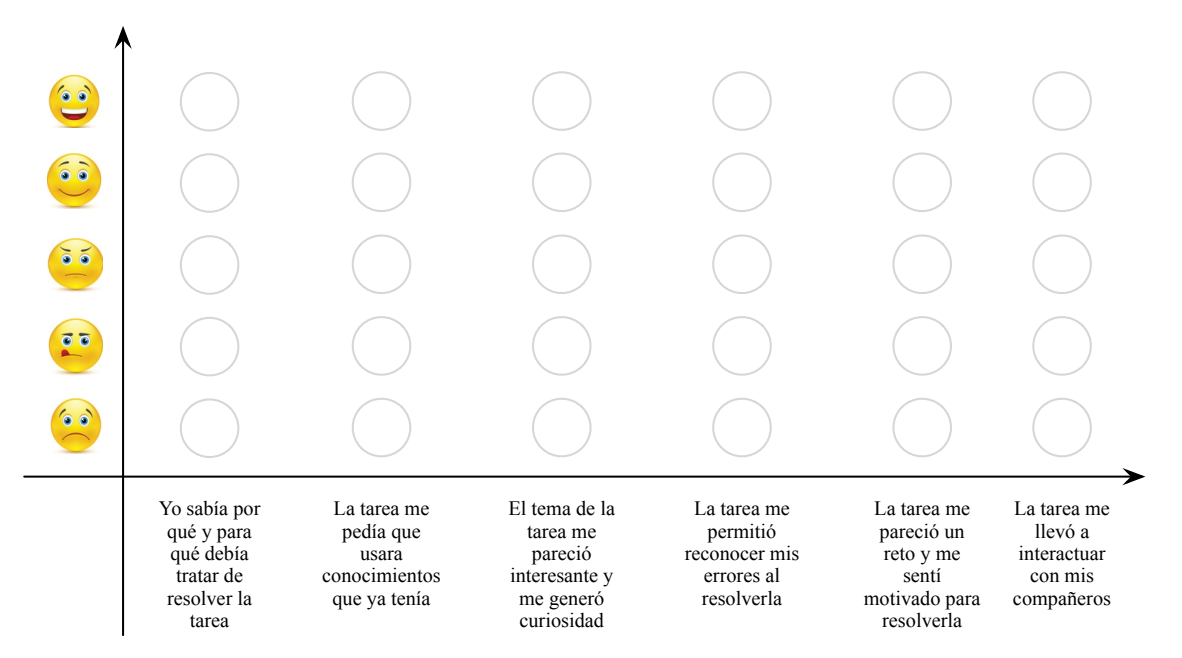

*Figura 42*. Propuesta de matematógrafo

### **12.2. Percepciones de los estudiantes sobre la motivación**

Ya describimos los criterios para la organización de los datos en el apartado anterior. En este apartado, explicamos el procedimiento para incorporar los datos de los estudiantes y presentamos los indicadores que produce la aplicación.

### *Incorporación de los datos*

La información proporcionada por cada estudiante en su diario para cada tarea se incorpora en la hoja MDE\_DE (motivación diario del estudiante) de ACETAM. En la figura 43, presentamos el caso de la tarea 1 para el ejemplo de nuestros cuatro estudiantes. Recordemos que aquí se incorporan los datos de las tareas que corresponden al objetivo de aprendizaje que se está trabajando en el archivo.

| Objetivo 1              |                                              |                          |                       | Tarea 1                     |                          |                                        |                                              |
|-------------------------|----------------------------------------------|--------------------------|-----------------------|-----------------------------|--------------------------|----------------------------------------|----------------------------------------------|
| Motivación DE           | Var1                                         | Var <sub>2</sub>         | Var <sub>3</sub>      | Var4                        | Var <sub>5</sub>         | Var <sub>6</sub>                       |                                              |
| Descripción corta       | Sabía por<br>qué resol-<br>ver la ta-<br>rea | Sabía<br>cómo<br>hacerlo | Tema in-<br>teresante | Detecté<br>mis erro-<br>res | Fue un reto<br>motivante | Pude interac-<br>tuar con los<br>demás | Percepción<br>global motiva-<br>ción tarea 1 |
| Valores posibles CCL DE | 0a4                                          | 0a4                      | 0a4                   | 0a4                         | 0a4                      | 0a4                                    |                                              |
| <b>Estudiantes</b>      |                                              |                          |                       |                             |                          |                                        |                                              |
| Gómez Felipe            | 4                                            | 4                        | 4                     |                             | 4                        | 4                                      | <b>MUY ALTA</b>                              |
| Martínez Olga           | 4                                            | 3                        | 3                     | $\mathcal{P}$               | 3                        | 4                                      | <b>ALTA</b>                                  |
| Pérez Juan              | 1                                            | $\Omega$                 |                       |                             | $\mathcal{P}$            |                                        | <b>BAJA</b>                                  |
| Rodríguez Marta         | ำ                                            |                          |                       |                             | $\mathcal{P}$            |                                        | <b>MEDIA</b>                                 |

*Figura 43*. Incorporación de datos del matematógrafo de los estudiantes

Como observamos en la figura 43, basta con incorporar los valores de las variables para cada estudiante. Estamos suponiendo que todos los estudiantes dan una respuesta a cada variable. En el caso de que no lo haga, se deja la casilla en blanco.

### *Indicadores*

ACETAM calcula indicadores para cada estudiante y para el grupo de estudiantes. En el caso de cada estudiante, se calcula el promedio de los datos de cada factor y se traduce a una escala de baja, media baja, media, media alta y alta (última columna de la figura 43).

En el extremo derecho de la hoja, ACETAM calcula los promedios para los seis factores en todas las tareas del objetivo de aprendizaje. En la figura 44, presentamos los resultados para el caso de los cuatro estudiantes de nuestro ejemplo.

| Objetivo 1         | Indicador<br>global mo-<br>tivación                | Percepción de los estudiantes sobre su motivación respecto a la totalidad de las<br>tareas del objetivo<br>Var1<br>Var <sub>2</sub><br>Var <sub>3</sub><br>Var <sub>6</sub><br>Var4<br>Var <sub>5</sub> |                       |                       |                             |                               |                                        |  |  |  |  |
|--------------------|----------------------------------------------------|----------------------------------------------------------------------------------------------------|-----------------------|-----------------------|-----------------------------|-------------------------------|----------------------------------------|--|--|--|--|
| Motivación DE      |                                                    |                                                                                                    |                       |                       |                             |                               |                                        |  |  |  |  |
| Descripción corta  | Impresión<br>global mo-<br>tivación en<br>objetivo | Sabía por<br>qué resol-<br>ver la tarea                                                                                                    | Sabía cómo<br>hacerlo | Tema in-<br>teresante | Detecté<br>mis erro-<br>res | Fue un<br>reto mo-<br>tivante | Pude inter-<br>actuar con<br>los demás |  |  |  |  |
|                    |                                                    |                                                                                                    |                       |                       |                             |                               |                                        |  |  |  |  |
| Valores posibles   |                                                    |                                                                                                    |                       |                       |                             |                               |                                        |  |  |  |  |
| CCL DE             |                                                    | 0a4                                                                                                    | 0a4                   | 0a4                   | 0a4                         | 0a4                           | 0a4                                    |  |  |  |  |
| <b>Estudiantes</b> |                                                    |                                                                                                    |                       |                       |                             |                               |                                        |  |  |  |  |
|                    |                                                    |                                                                                                    |                       |                       |                             | <b>MUY</b>                    |                                        |  |  |  |  |
| Gómez Felipe       | <b>MUY ALTA</b>                                    | <b>MUY ALTA</b>                                                                                                    | <b>MUY ALTA</b>       | <b>MUY ALTA</b>       |                             | ALTA                          | <b>MUY ALTA</b>                        |  |  |  |  |
| Martínez Olga      | <b>ALTA</b>                                        | <b>ALTA</b>                                                                                                    | <b>ALTA</b>           | <b>ALTA</b>           | <b>MEDIA</b>                | <b>ALTA</b>                   | <b>ALTA</b>                            |  |  |  |  |
|                    |                                                    | <b>MEDIA</b>                                                                                                    | <b>MEDIA</b>          |                       |                             |                               |                                        |  |  |  |  |
| Pérez Juan         | <b>MEDIA</b>                                       | <b>BAJA</b>                                                                                                    | <b>BAJA</b>           |                       |                             | <b>MEDIA</b>                  | <b>MUY ALTA</b>                        |  |  |  |  |
|                    | <b>MEDIA</b>                                       |                                                                                                    | <b>MEDIA</b>          |                       | <b>MUY</b>                  |                               | <b>MEDIA</b>                           |  |  |  |  |
| Rodríguez Marta    | <b>BAJA</b>                                        | <b>MEDIA</b>                                                                                                    | <b>BAJA</b>           | BAJA                  | <b>ALTA</b>                 | <b>MEDIA</b>                  | <b>BAJA</b>                            |  |  |  |  |

*Figura 44*. Promedio para las tareas del objetivo de aprendizaje

En la figura 44, observamos que Olga manifiesta valores dispares en los seis factores que afectan a la motivación para las tareas de este objetivo de aprendizaje. Por su parte, Marta manifiesta valores bajos en esos factores.

En el extremo inferior de la hoja, ACETAM calcula los promedios para el grupo de estudiantes. En la figura 45, presentamos estos resultados para la tarea 1.

| Objetivo 1              |                                          |                          |                       | Tarea 1                   |                               |                                           |                                 |                                               |
|-------------------------|------------------------------------------|--------------------------|-----------------------|---------------------------|-------------------------------|-------------------------------------------|---------------------------------|-----------------------------------------------|
| Motivación DE           | Var1                                     | Var <sub>2</sub>         | Var <sub>3</sub>      | Var4                      | Var <sub>5</sub>              | Var <sub>6</sub>                          |                                 |                                               |
| Descripción corta       | Sabía<br>por qué<br>resolver<br>la tarea | Sabía<br>cómo<br>hacerlo | Tema in-<br>teresante | Detecté<br>mis<br>errores | Fue un<br>reto mo-<br>tivante | Pude in-<br>teractuar<br>con los<br>demás | Promedio<br>numérico<br>tarea 1 | Percepción<br>global<br>motivación<br>tarea 1 |
| Promedio Val. numéricos | 2,8                                      | 2,0                      | 3,5                   | 2,0                       | 2,8                           | 3,0                                       |                                 |                                               |
| Promedio Motivación DE  | <b>ALTA</b>                              | <b>MEDIA</b>             | <b>MUY ALTA</b>       | <b>MEDIA</b>              | <b>ALTA</b>                   | <b>ALTA</b>                               | 2,7                             | <b>ALTA</b>                                   |
| Resumen Motivación (%)  |                                          |                          |                       |                           |                               |                                           |                                 |                                               |
| <b>MUY ALTA</b>         | 50                                       | 25                       | 25                    | 0                         | 25                            | 50                                        |                                 | 29                                            |
| <b>ALTA</b>             | $\Omega$                                 | 25                       | 25                    | $\Omega$                  | 25                            | 0                                         |                                 | 13                                            |
| <b>MEDIA</b>            | 25                                       | $\Omega$                 | $\Omega$              | 25                        | 50                            | 0                                         |                                 | 17                                            |
| <b>BAJA</b>             | 25                                       | 25                       | $\Omega$              | 0                         | 0                             | 25                                        |                                 | 13                                            |
| <b>MUY BAJA</b>         | 0                                        | 25                       | $\Omega$              | 0                         | 0                             | $\Omega$                                  |                                 | 4                                             |
| NC.                     | 0                                        | $\Omega$                 | 50                    | 75                        | 0                             | 25                                        |                                 | 24                                            |

*Figura 45*. Promedios por tarea para el grupo de estudiantes

De la misma forma que hemos hecho para otros indicadores, ACETAM calcula los promedios del grupo de estudiantes para cada tarea (promedio Motivación\_DE) y el porcentaje de estudiantes que se ubica en cada nivel de las variables. En la figura 45, observamos, por ejemplo, que el factor Detecté mis errores, presenta un promedio alto, aunque la mitad de los estudiantes manifestaron un nivel muy bajo. Como ya hemos comentado, este segundo indicador matiza bien al primero, al mostrar en qué lugar de la distribución se concentran los estudiantes más o menos motivados.

### **12.3. Percepciones del profesor sobre la motivación**

En el matematógrafo de su diario, el profesor ha registrado su percepción de desarrollo de los factores que afectan a la motivación en cada tarea para el grupo de estudiantes. Él debe incorporar estos datos en la parte derecha de la hoja AyMTDP de ACETAM, como mostramos en la figura 46.

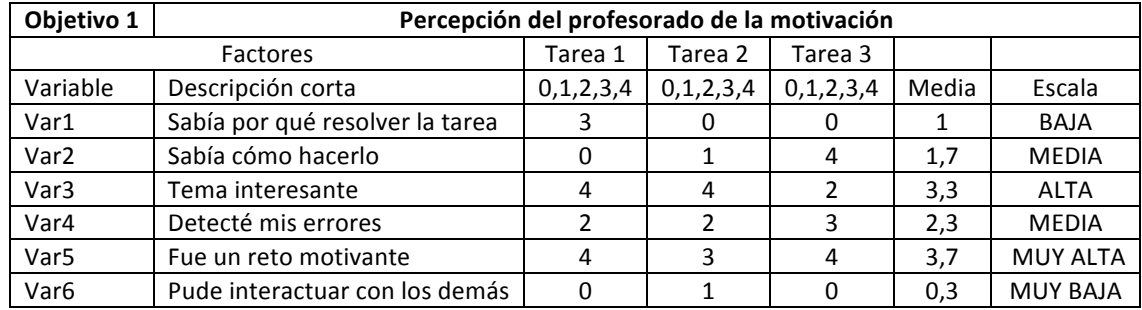

*Figura 46*. Percepciones del profesor sobre la motivación

Con estos datos, ACETAM calcula el promedio de estas valoraciones para cada factor y todas las tareas del objetivo de aprendizaje (últimas dos columnas de la figura 46).

# 13. ANÁLISIS DE RESULTADOS POR COMPARACIONES ENTRE VARIABLES

En el desarrollo de toda la unidad didáctica, se han concebido dos etapas en las que se evalúa la actuación y el progreso de los estudiantes. La primera tiene lugar durante la implementación de la unidad didáctica. Durante esa etapa, los profesores recogieron información de los diarios de los estudiantes, de sus diarios y de la observación en el aula, cuya evaluación —sobre la marcha— les permitió tomar decisiones acerca del diseño de las sesiones posteriores. Durante esta primera etapa, los profesores recogieron (y seguramente digitalizaron) las producciones escritas de los estudiantes o grupos de estudiantes para todas las tareas de aprendizaje. La segunda etapa corresponde a la sesión o las sesiones en las que los estudiantes respondieron el examen final. Esta prueba, compuesta por una tarea para cada objetivo, se evalúa con una rúbrica diseñada en el análisis de actuación. De su aplicación, se obtendrá una calificación del estudiante por objetivo y una calificación global en el examen. El propósito de este apartado es proporcionar los instrumentos y los procedimientos que permitirán comparar las diferentes informaciones que se han recogido durante la implementación de la unidad didáctica.

Para estos propósitos, introducimos una nueva aplicación (archivo-libro de Excel) que denominamos ACLE. Abordamos primero las comparaciones en el dominio cognitivo que se relacionan con el logro de los objetivos de aprendizaje. Después consideramos las comparaciones que tienen que ver con la dimensión afectiva: desarrollo de las expectativas de tipo afectivo y de los factores que afectan la motivación (matematógrafo). A lo largo de este apartado, suponemos que ya se han recogido y corregido las tareas de aprendizaje; se ha introducido la información de configuración y de la corrección de las tareas de aprendizaje y del examen final en la aplicación ACETOS; se ha introducido la información de los diarios de los estudiantes y del profesor en la aplicación ACETAM. Seguiremos usando el ejemplo de los cuatro estudiantes y vamos a suponer que la unidad didáctica tiene tres objetivos de aprendizaje.

#### **13.1. Logro de los objetivos de aprendizaje**

Uno de los propósitos centrales de una unidad didáctica sobre un tema de las matemáticas estudiantes consiste en proporcionar las oportunidades para que los estudiantes logren los objetivos de aprendizaje que el profesor se ha propuesto. La información que tenemos disponible nos permite apreciar el logro de los objetivos de aprendizaje desde dos perspectivas que corresponden a dos momentos diferentes: (a) los errores en los que los estudiantes incurrieron y el nivel de activación de los criterios de logro que surgen de corregir las tareas de aprendizaje, y (b) la calificación de las tareas que componen el examen final a partir de la rúbrica que fue diseñada en el análisis de actuación. A continuación, presentamos el instrumento y los procedimientos para realizar estas comparaciones.

#### *Criterios para la organización de datos*

Utilizaremos la información que ya tenemos, para cada objetivo, disponible en la aplicación ACETOS. En esa aplicación, la hoja Resumn recoge el resumen del análisis del logro de los objetivos con base en la activación de los criterios de logro. Por otro lado, la aplicación contiene otra hoja (Tex) que incluye la calificación asignada a los estudiantes en la tarea del examen que corresponde al objetivo de aprendizaje en cuestión. Como lo mostramos en la figura 47, la aplicación ACLE recoge la información de estas seis hojas (dado que hay tres objetivos de aprendizaje) en la hoja ACLE CLPE\_EX (criterios de logro durante el proceso de enseñanza y el examen).

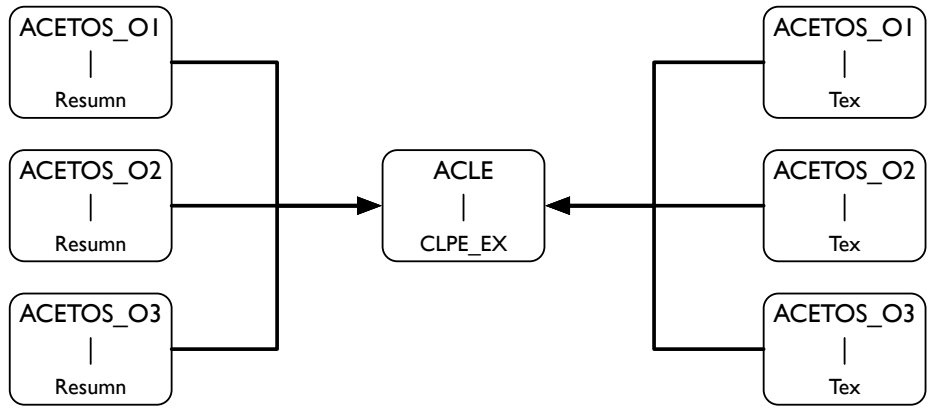

*Figura 47*. Fuentes de información de la hoja CPE\_EX de ACLE

Recordemos que, en la hoja Resumn, la aplicación ACETOS produce, para cada estudiante, una media de su logro del objetivo, como promedio ponderado de la activación de los criterios de logro de las tareas de ese objetivo. Ese dato se encuentra en el extremo derecho de esa hoja. Por otro lado, cada estudiante recibió una calificación en la tarea del examen final que corresponde al objetivo de aprendizaje. Estos son los datos que se comparan en la hoja CLPE\_EX de ACLE. Por consiguiente, no hay necesidad de introducir ninguna información en ACLE.

### *Indicadores*

Como ya es usual, la aplicación produce indicadores a nivel individual y a nivel del grupo de estudiantes. En el extremo de derecho de la hoja, encontramos el promedio de los logros para todos los objetivos desde las dos perspectivas: corrección de las tareas de aprendizaje y corrección de la tarea del examen final. Presentamos, en la figura 48, un ejemplo para nuestros cuatro estudiantes y el primer objetivo de aprendizaje. La comparación de estos dos datos es interesante porque la información (a) proviene de fuentes de información diferentes (tareas de aprendizaje y examen final); (b) se recoge en momentos diferentes (durante la implementación de la unidad didáctica y al final de la unidad didáctica); (d) se obtiene con procedimientos diferentes de corrección y análisis (como promedio ponderado de la activación de los criterios de logro —en el caso de las tareas de aprendizaje— y como apreciación del profesor —al asignar una nota al estudiante a partir de los criterios establecidos en la rúbrica del examen final—); y (e) se produce en circunstancias diferentes. El último punto es relevante, dado que es muy posible que, en las tareas de aprendizaje, los estudiantes hayan trabajado en grupo y hayan recibido las ayudas previstas en el diseño de la unidad didáctica. Por otro lado, es posible que, en la mayoría de los exámenes finales, los estudiantes trabajen de manera individual y sin ayuda del profesor.

En el extremo inferior de la hoja (figura 48), la aplicación produce el promedio para todos los estudiantes desde las dos perspectivas y para los objetivos de aprendizaje considerados. También incluye un indicador del porcentaje de estudiantes cuyo logro fue inferior al 50%. Estos dos indicadores señalan el éxito en el logro de los objetivos de aprendizaje en diferentes fases del proceso de enseñanza. El promedio permite comparar entre objetivos de aprendizaje, mientras que el porcentaje de estudiantes con menor éxito es un dato que da cuenta de cómo se distribuyeron las dificultades de los estudiantes y puede dar pistas sobre posibles deficiencias del diseño de la unidad didáctica que será necesario mejorar para una futura versión.

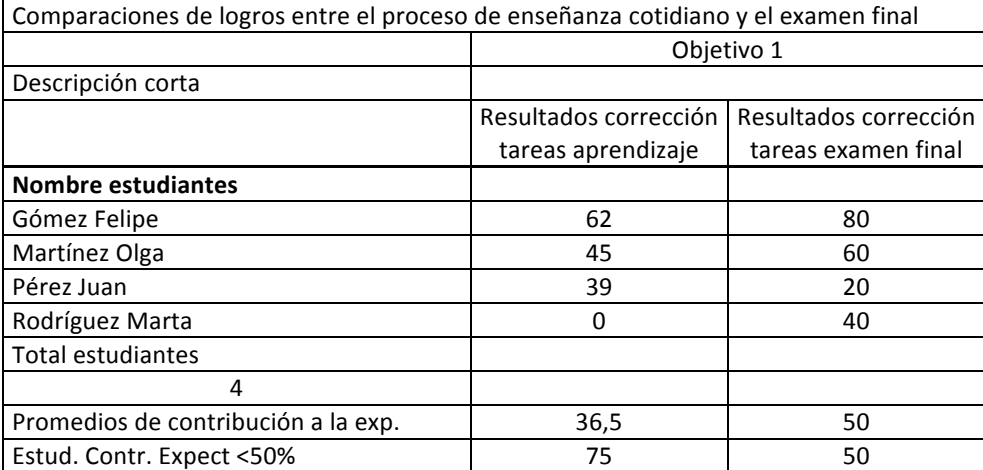

*Figura 48*. Comparación de logros de los objetivos de aprendizaje

En el caso de este ejemplo, observamos diferencias importantes, a nivel individual, en los resultados de logro de los objetivos de aprendizaje entre las dos perspectivas. Estas diferencias se expresan también en una diferencia importante en el promedio y en el porcentaje de estudiantes con menos éxitos. Será necesario interpretar estos resultados con información adicional que el profesor tenga, ya sea del diario del estudiante o del diario del profesor.

### **13.2. Expectativas de tipo afectivo**

Se tienen dos fuentes de información en relación con las expectativas de tipo afectivo. Por un lado, en la aplicación ACETOS, y con base en el nivel de activación de los criterios de logro y en la previsión de qué criterios de logro contribuyen a qué expectativas de tipo afectivo, se produce información sobre el nivel de desarrollo de las expectativas de tipo afectivo (hoja LEAFS de ACETOS). Por otro lado, al finalizar la implementación de cada tarea, el profesor registró en su diario su percepción del nivel de desarrollo de cada expectativa de tipo afectivo con motivo de esa tarea. En el primer caso, el estudiante informa, a través de sus trabajos y de la corrección que el profesor hace de ellos. En el segundo caso, la información surge de una apreciación subjetiva del profesor al finalizar cada tarea. Dado que, para el segundo caso, solamente se tiene información a nivel del grupo de estudiantes, la comparación solamente se puede hacer a ese nivel.

### *Criterios para la organización de datos*

En la figura 49, mostramos la estructura de organización de datos de la hoja PEA\_DP (percepción de expectativas afectivas y diario del profesor) de ACLE. En esta hoja, se produce la comparación de resultados sobre el desarrollo de las expectativas de tipo afectivo. La información proviene de las aplicaciones ACETOS y ACETAM. La hoja LEAFS de ACETOS contiene los resultados del análisis del desarrollo de las expectativas de tipo afectivo a partir de la activación de los criterios de logro. Por otra parte, en la hoja PEA\_DP de ACETAM, el profesor registró su percepción del desarrollo de cada expectativa de tipo afectivo al final de las tareas de cada objetivo de aprendizaje. En las dos hojas, se producen indicadores globales para el grupo de estudiantes por objetivo de aprendizaje. Estos son los datos que se comparan en ACLE. Por consiguiente, no es necesario introducir ningún dato en ACLE.

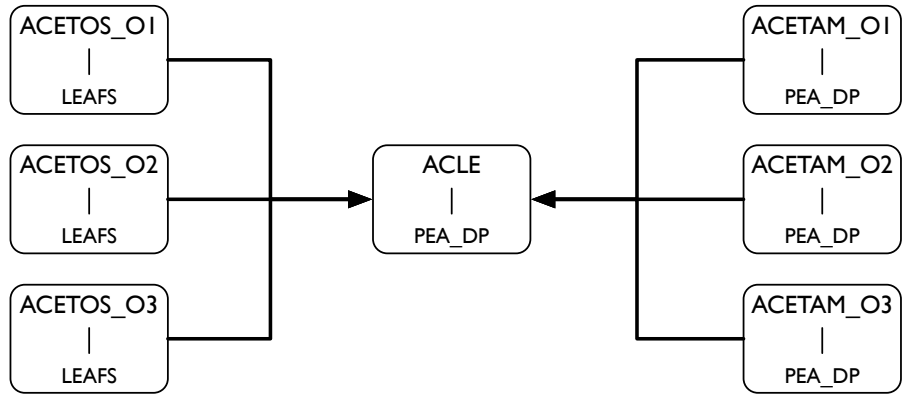

*Figura 49*. Fuentes de información de la hoja PEA\_DP de ACLE

### *Indicadores*

ACLE produce dos indicadores. Estos indicadores se restringen al nivel del grupo, dado que, para la percepción del profesor, ese es el tipo de información que se tiene disponible en ACETAM. Se presenta un indicador que permite comparar el desarrollo de las expectativas de tipo afectivo para cada objetivo de aprendizaje. En la figura 50, presentamos, de manera simplificada, un ejemplo para el objetivo de aprendizaje 1. Con base en la información proveniente de la hoja LEAFS de ACETOS y la hoja PEA\_DP de ACETAM, ACLE calcula (en los dos casos) el grado de desarrollo de cada expectativa de tipo afectivo para las tareas del objetivo de aprendizaje. La tabla puede contener celdas vacías en aquellos casos en que el profesor consideró que ninguna tarea del objetivo de aprendizaje contribuía (a través de sus criterios de logro) a la expectativa de tipo afectivo correspondiente.

|                         |              | Objetivo 1      |             |              |                 |                 |  |  |  |  |  |
|-------------------------|--------------|-----------------|-------------|--------------|-----------------|-----------------|--|--|--|--|--|
|                         | EA1          | EA <sub>2</sub> | FA3         | FA4          | EA <sub>5</sub> | EA <sub>6</sub> |  |  |  |  |  |
| Criterios de logro      | <b>MEDIA</b> | BAJA            | MEDIA       | <b>MFDIA</b> |                 |                 |  |  |  |  |  |
| Percepción del profesor | BAJA         | <b>MEDIA</b>    | <b>ALTA</b> | ALTA         | <b>MFDIA</b>    | <b>MFDIA</b>    |  |  |  |  |  |

*Figura 50*. Desarrollo de expectativas de tipo afectivo por objetivo y perpectiva

Supongamos que la primera expectativa de tipo afectivo (EA1) de nuestro ejemplo es Desarrollar interés por la argumentación de resultados en situaciones de la vida diaria que involucren la noción fracción. Nuestro propósito es analizar si este "interés" se desarrolla en el trascurso de la implementación. En el caso de los resultados que provienen de la activación de los criterios de logro, constatamos que esta expectativa de tipo afectivo se logra a un nivel medio. No obstante, el promedio de las percepciones del profesor para las tareas de este objetivo de aprendizaje presenta un nivel bajo. En su momento, será necesario interpretar estos resultados.

ACLE produce un indicador global para todos los objetivos de aprendizaje de la unidad didáctica. Este indicador se encuentra en el extremo derecho de la hoja. En la figura 51, presentamos este indicador para nuestro ejemplo. Su análisis e interpretación es similar a los del caso de un objetivo de aprendizaje específico.

|                         | <b>Todos los objetivos</b> |                 |             |              |                 |              |  |  |  |  |  |
|-------------------------|----------------------------|-----------------|-------------|--------------|-----------------|--------------|--|--|--|--|--|
|                         | EA1                        | EA <sub>2</sub> | FA3         | FA4          | EA <sub>5</sub> | EA6          |  |  |  |  |  |
| Criterios de logro      | MEDIA                      | BAJA            | MEDIA       | <b>MFDIA</b> |                 |              |  |  |  |  |  |
| Percepción del profesor | BAJA                       | <b>MEDIA</b>    | <b>ALTA</b> | <b>ALTA</b>  | <b>MFDIA</b>    | <b>MFDIA</b> |  |  |  |  |  |

*Figura 51*. Desarrollo global de las expectativas de tipo afectivo

### **13.3. Factores que influyen en la motivación**

El matematógrafo se diseñó en el análisis de actuación. Con este instrumento, el estudiante manifestó, para cada tarea, su percepción algunos factores que influyen en la motivación. Por su parte, el profesor registró también, para cada tarea, pero a nivel de grupo, sus percepciones al respecto.

### *Criterios de organización de datos*

La información que acabamos de mencionar debe estar recogida en las hojas MDE\_DE (diario del estudiante) y AyMTDP (diario del profesor). Como mostramos en la figura 52, ACLE utiliza la información de estas hojas para producir los indicadores que permitirán comparar los resultados que resultan de esas dos fuentes de información. El propósito consiste en comparar las percepciones de los estudiantes y del profesor acerca de la contribución de las tareas a los factores que influyen en la motivación.

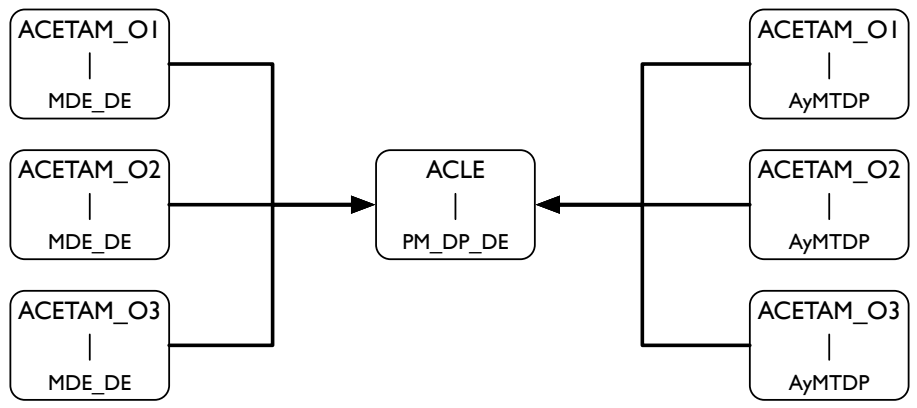

*Figura 52*. Fuentes de información de la hoja AyMTDP de ACLE

### *Indicadores*

El esquema de indicadores para este caso es igual al que presentamos para el análisis de las expectativas de tipo afectivo en el apartado anterior. Se comparan en paralelo las percepciones del grupo de estudiantes con las del profesor, para cada factor que influye en la motivación en cada objetivo.

El primer indicador presenta la comparación de las percepciones de los estudiantes y del profesor a nivel de un objetivo de aprendizaje específico. En la figura 53, presentamos el caso del objetivo de aprendizaje 1 para nuestro ejemplo.

| Objetivo 1   |                   |                  |                  |             |             |                      |  |  |  |  |  |  |
|--------------|-------------------|------------------|------------------|-------------|-------------|----------------------|--|--|--|--|--|--|
|              | Var1              | Var <sub>2</sub> | Var <sub>3</sub> | Var4        | Var5        | Var6                 |  |  |  |  |  |  |
|              | Sabía por qué     | Sabía cómo       | Tema             | Detecté mis | Fue un reto | Pude interactuar con |  |  |  |  |  |  |
| Percepciones | resolver la tarea | hacerlo          | interesante      | errores     | motivante   | los demás            |  |  |  |  |  |  |
| Estudiantes  | MUY ALTA          | <b>MEDIA</b>     | ALTA             | ALTA        | ALTA        | ALTA                 |  |  |  |  |  |  |
| Profesor     | <b>MEDIA BAJA</b> | <b>MEDIA</b>     | ALTA             | MEDIA       | MUY ALTA    | <b>MEDIA BAJA</b>    |  |  |  |  |  |  |

*Figura 53*. Factores que influyen en la motivación: un objetivo y dos perspectivas

Por otro lado, ACLE también produce el promedio global de los resultados anteriores para todos los objetivos. En la figura 54, presentamos los resultados de este indicador para el ejemplo que venimos trabajando.

| <b>Todos los objetivos</b> |                   |                  |                  |              |                  |                      |  |  |  |  |  |
|----------------------------|-------------------|------------------|------------------|--------------|------------------|----------------------|--|--|--|--|--|
|                            | Var1              | Var <sub>2</sub> | Var <sub>3</sub> | Var4         | Var <sub>5</sub> | Var <sub>6</sub>     |  |  |  |  |  |
|                            | Sabía por qué     | Sabía cómo       | Tema             | Detecté mis  | Fue un reto      | Pude interactuar con |  |  |  |  |  |
| Percepciones               | resolver la tarea | hacerlo          | interesante      | errores      | motivante        | los demás            |  |  |  |  |  |
| Estudiantes                | <b>MEDIA BAJA</b> | <b>MEDIA</b>     | ALTA             | <b>MEDIA</b> | <b>MUY ALTA</b>  | <b>MEDIA BAJA</b>    |  |  |  |  |  |
| Profesor                   | ALTA              | <b>MEDIA</b>     | <b>ALTA</b>      | <b>ALTA</b>  | <b>ALTA</b>      | <b>ALTA</b>          |  |  |  |  |  |
|                            |                   |                  |                  |              |                  |                      |  |  |  |  |  |

*Figura 54*. Factores que influyen en la motivación: todos los objetivos

Este indicador globaliza los resultados de cada factor que influye en la motivación en todos los objetivos. Responde al propósito de analizar en qué medida se desarrolló cada factor con motivo de la implementación de la unidad didáctica. De nuevo, el indicador nos proporciona información relevante, tanto acerca de la unidad didáctica, como acerca de las percepciones que los estudiantes y el profesor tienen sobre su impacto.

### 14. RESUMEN E INTERPRETACIÓN DE RESULTADOS

En los apartados anteriores, hemos preparado el terreno para abordar un proceso de resumen e interpretación de resultados que debe estar orientado por los propósitos que nos plateamos para nuestro trabajo. Dentro de estos propósitos, nos interesan particularmente aquellos resultados que nos proporcionen información útil para la mejora del diseño de la unidad didáctica en el módulo 7. Desde esta perspectiva, nuestro objeto de estudio es el diseño y la implementación de la unidad didáctica. Los estudiantes son informadores: su actuación nos proporciona información sobre nuestro trabajo.

El trabajo que hemos realizado en los diferentes análisis del análisis didáctico ha tenido una meta permanente: que nuestro diseño y su implementación contribuyan a la alfabetización matemática de nuestros estudiantes. Hemos concretado esta meta en unas expectativas y limitaciones de aprendizaje, y en unas expectativas de tipo afectivo, específicas para cada tema de las matemáticas escolares. Con base en el trabajo de corrección de las producciones de los estudiantes y de registro de los datos en el sistema ACE, nuestro interés ahora se centra en las siguientes dos cuestiones.

- 1. Establecer en qué medida y de qué manera el diseño de nuestra unidad didáctica y su implementación contribuyeron al logro de las expectativas de aprendizaje y de las expectativas de tipo afectivo, y a la superación de las limitaciones de aprendizaje.
- 2. Identificar y organizar la información que surge de los resultados de tal forma que nos sea útil para mejorar el diseño de la unidad didáctica desde la perspectiva del logro de las expectativas y la superación de las limitaciones.

Para cada una de las expectativas que establecimos en el análisis cognitivo, en el análisis de actuación, diseñamos un conjunto de instrumentos que nos permitió recoger información desde diversas fuentes durante la implementación, como se aprecia en la figura 7, más arriba. Esto implica que, para un mismo objeto de estudio (p. ej., logro de los objetivos de aprendizaje), hemos obtenido resultados desde diferentes perspectivas y con instrumentos diferentes (p. ej., activación de criterios de logro, semáforos de los estudiantes, semáforos del profesor y examen final). Este esquema de triangulación de información nos permite comparar los resultados obtenidos sobre un mismo objeto de estudio y esa comparación nos debe llevar a abordar las siguientes cuestiones.

- 1. ¿Qué diferencias se encuentran en los resultados con diferentes instrumentos sobre un mismo objeto de estudio?
- 2. ¿Cómo se explican esas diferencias?
	- ♦ ¿Son consecuencia del diseño del instrumento?
	- ♦ ¿Son consecuencia de la configuración del instrumento (p. ej., ponderación de los criterios de logro, o asignación de la contribución de los criterios de logro a las expectativas)?
	- ♦ ¿Son consecuencia de las diferencias en la forma que se obtiene la información (p. ej., corrección de las tareas en términos de activación de los criterios de logro versus la percepción de los estudiantes o del profesor?
- 3. ¿Qué resultados tomamos como referencia para efectos de tomar decisiones sobre la mejora del diseño de la unidad didáctica?

### **14.2. Resumen de los resultados**

Para poder abordar las cuestiones que acabamos de mencionar, es necesario que, para cada una de las expectativas que establecimos para nuestra unidad didáctica, produzcamos un resumen de los resultados obtenidos con cada uno de los instrumentos. Este resumen nos debe permitir una visión global de los resultados obtenidos en la unidad didáctica. Tendremos que matizar y detallar estos resultados globales con la información más concreta de los diversos indicadores que se producen en ACE, como lo describimos en los siguientes apartados. La tabla 1 presenta una forma de presentar este resumen global de resultados para las expectativas de aprendizaje y las expectativas de tipo afectivo. Estamos sugiriendo que se utilice una escala cualitativa con cinco o tres valores según los resultados obtenidos en el sistema ACE. Es posible utilizar una escala con más o menos valores, de acuerdo con la información que se tenga disponible. Sugerimos que se use la misma escala para tantos aspectos como sea conveniente.

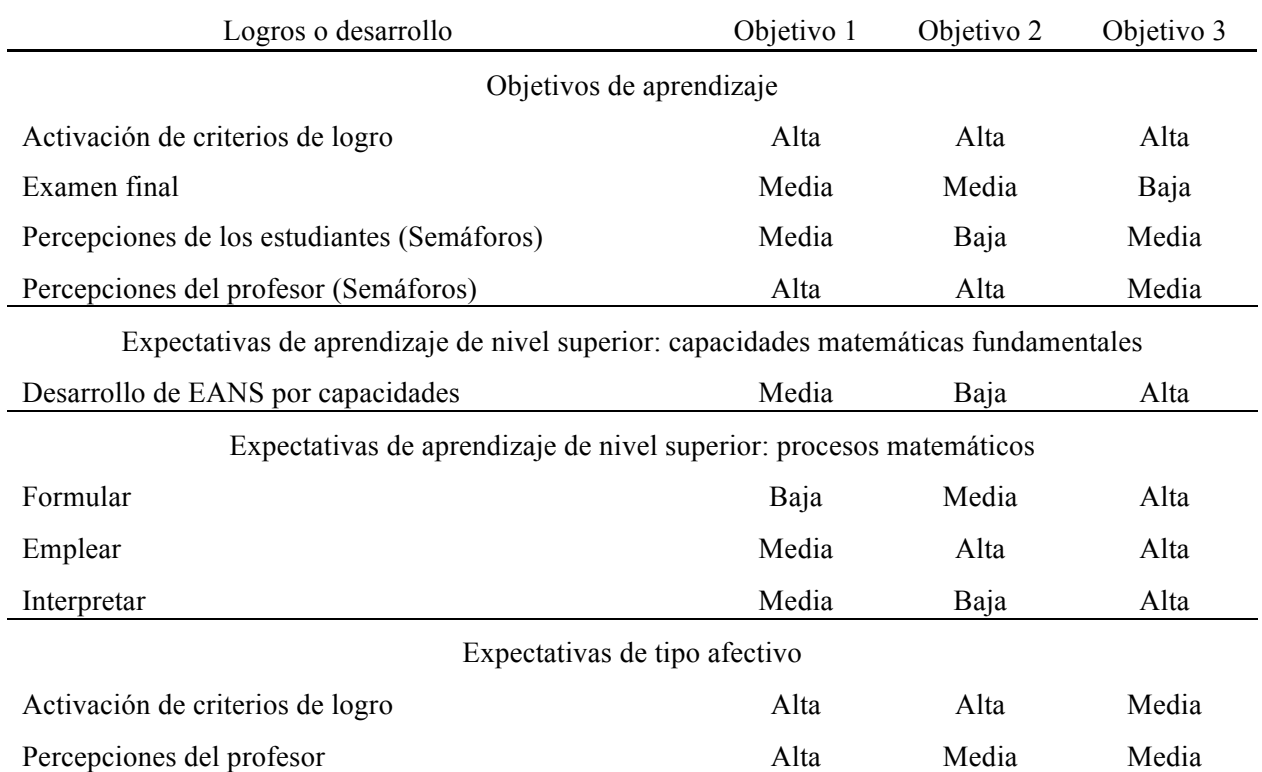

### Tabla 1 *Resumen y comparación de resultados*

En el caso de las expectativas de tipo afectivo y los factores que influyen en la motivación, resulta también conveniente producir un resumen para la globalidad de la unidad didáctica, de acuerdo con las expectativas de tipo afectivo establecidas y los cinco factores considerados, como mostramos en la tabla 2.

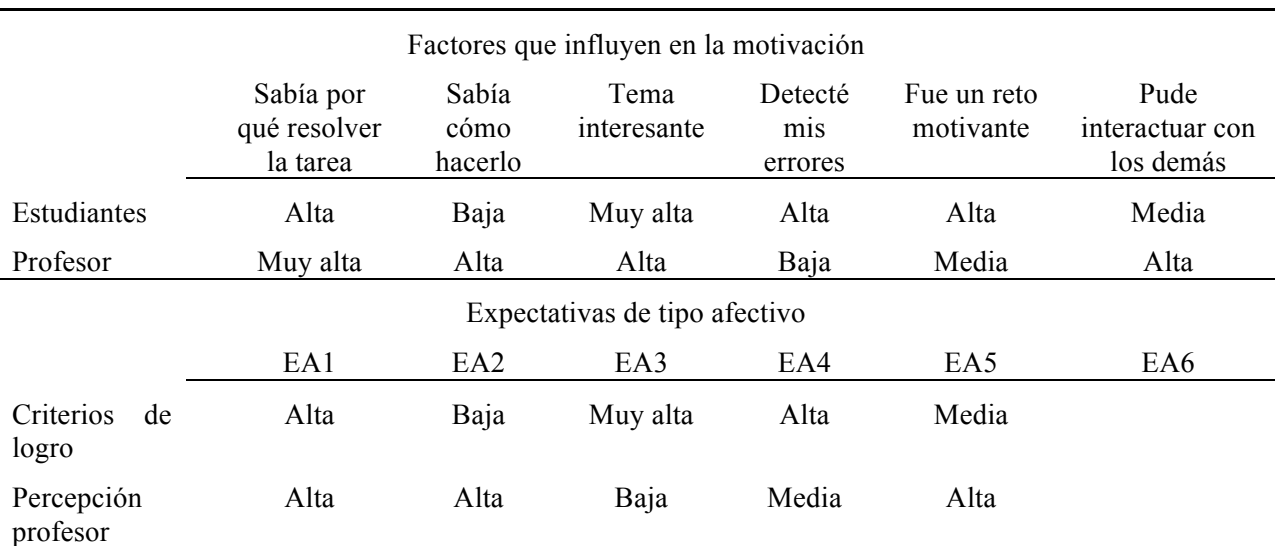

Tabla 2 *Resumen de la expectativas de tipo afectivo y los factores que influyen en la motivación*

En lo que sigue, abordamos cada una de las expectativas a través de considerar tres ejes centrales: (a) marcar ciertos propósitos que centren la interpretación de resultados; (b) indicar, mediante preguntas clave, el camino de interpretación que cada grupo siga respondiendo a los interrogantes que se proponen; y (c) orientar, dentro de las tablas y archivos del sistema ACE, dónde localizar la información que responda a estos interrogantes.

### **14.3. Logro de los objetivos de aprendizaje: tareas de aprendizaje y examen**

El propósito en este aspecto consiste en adquirir una visión global y diferenciada de los logros en toda la unidad didáctica. Buscamos obtener claves para revisar la planificación y la implementación de la unidad didáctica que nos indiquen en qué aspectos se logró mayor y menor éxito.

#### *Evaluación de las tareas de aprendizaje*

En primer lugar, nos hacemos interrogantes con base en la evaluación de las tareas de aprendizaje, con base en el nivel de activación de los criterios de logro. Para esta fuente de información, nos podemos hacer las siguientes preguntas.

- ♦ ¿Qué objetivos destacaron por su menor porcentaje de estudiantes con logros bajos (inferiores al 50%)?
- ♦ ¿En qué criterios de logro hay más porcentaje de estudiantes con activación nula?
- ♦ ¿Qué criterios de logro dan lugar a esos resultados?
- ♦ ¿Qué errores se relacionan con esos criterios de logro?

### *Comparación con el examen final*

Por otro lado, podemos matizar las respuestas a los interrogantes anteriores, al comparar los resultados de la evaluación de las tareas de aprendizaje con los resultados de la evaluación del examen final. Para ello, podemos abordar los siguientes interrogantes.

- ♦ ¿Qué diferencias encontramos entre la medida de logros de los estudiantes del grupo en las tareas de aprendizaje y en el examen?
- ◆ ¿En qué objetivos se detectaron mayores diferencias?
- ♦ ¿En cuales hubo más o menos éxito tanto en las tareas cotidianas como en el examen?
- ♦ ¿Cómo podemos explicar estas diferencias?
- ♦ ¿Qué fuente de información debemos tener en cuenta desde la perspectiva de la evaluación del diseño e implementación de la unidad didáctica?

Los indicadores para responder estas preguntas se encuentran en la hoja CLPE\_EX de la aplicación ACLE y en las hojas T1, T2, T3 y Resumn de la aplicación ACETOS.

### *Percepciones sobre logro de los objetivos de aprendizaje*

El propósito de este aspecto del análisis consiste en contrastar la información procedente de dos instrumentos para analizar, en el proceso de enseñanza, la fiabilidad de los instrumentos y/o su eficiencia para potenciar las capacidades de autocontrol del estudiante. A este respecto, nos podemos formular los siguientes interrogantes.

- ♦ ¿Qué diferencias significativas se encuentran entre la evaluación del aprendizaje con base en las tareas de aprendizaje y el examen final, por un lado, y los resultados que se obtienen a partir de los semáforos de los estudiantes y del profesor?
- ♦ ¿Hay alguna correlación entre ellos?
- ♦ ¿Qué nos informan los resultados sobre percepciones y su comparación con los otros instrumentos acerca de la visión de los estudiantes sobre su propio aprendizaje?
- ♦ ¿Qué nos informan los resultados sobre percepciones y su comparación con los otros instrumentos acerca de la visión del profesor sobre el aprendizaje de los estudiantes?

Los indicadores para responder estas preguntas se encuentran en las hojas CLPE\_Ex, CLPEyPF de la aplicación ACLE.

### *Decisiones sobre la fuente de información*

En el caso del logro de los objetivos de aprendizaje, tenemos resultados que provienen de cuatro fuentes de información. De cara a establecer las deficiencias y virtudes de nuestra unidad didáctica, con el propósito de mejorarla en el módulo 7, debemos abordar las siguientes dos cuestiones.

- 1. ¿Qué fuente o fuentes de información consideramos que representan mejor la realidad?
- 2. ¿Qué instrumentos nos proporcionan más y mejor información para la revisión del diseño de la unidad didáctica?
- 3. ¿Cómo justificamos la elección de esas fuentes de información?

### **14.4. Errores**

Los logros de las expectativas de aprendizaje están relacionados con los errores en los que los estudiantes incurrieron, dado que esos errores determinan el nivel de activación de los criterios de logro. El análisis de los errores es importante porque puede dar pautas para la revisión del diseño de las tareas de aprendizaje y de la unidad didáctica en general. Podemos formular las siguientes preguntas.

- ♦ ¿Qué objetivo tiene menor promedio de errores?
- ◆ *i*. Oué objetivo tiene mayor proporción de estudiantes sin errores?
- ♦ En qué criterios de logro se sitúa el mayor promedio de errores?
- $\bullet$  *i*. Oué errores son?
- ♦ ¿Cómo se sitúan los demás indicadores de errores en estos casos (la mediana, la proporción de estudiantes sin cometer ese error)?
- ♦ Para esos casos, ¿los promedios de los criterios de logro asociados son muy bajos?
- ♦ De los errores analizados, ¿qué proporción conduce a una activación nula o a una activación parcial?
- ♦ ¿A qué dificultades se asocian esos errores?
- ♦ ¿Cómo se puede explicar que los estudiantes incurrieran esos errores?

Los indicadores para responder estas preguntas se encuentran en las hojas T1, T2, T3 y Resumn de la aplicación ACETOS.

### **14.5. Desarrollo de las expectativas de aprendizaje de nivel superior**

El propósito de este aspecto del análisis consiste en adquirir una visión de conjunto de las expectativas de aprendizaje de nivel superior más desarrolladas y extraer información para detectar posibles causas cognitivas o de planificación docente que justifiquen anomalías detectadas en esos resultados. Después, podemos abordar los siguientes interrogantes.

- ♦ ¿Cuáles han sido las expectativas de aprendizaje de nivel superior que se han desarrollado en mayor o menor medida cada objetivo, en relación con las previsiones que se tenían de la contribución de la unidad didáctica a ellas?
- ♦ ¿En qué procesos se ha concentrado este desarrollo?
- ♦ ¿Hay diferencias importantes en el desarrollo de las expectativas de aprendizaje de nivel superior cuando se comparan por objetivo de aprendizaje?
- ♦ ¿En qué capacidades matemáticas fundamentales y en qué procesos matemáticos se aprecian estas diferencias?
- $\bullet$  *i.* Es posible explicar esas diferencias?
- ♦ ¿Es posible (o no) caracterizar los objetivos de aprendizaje desde el punto de vista de su contribución al desarrollo de algunas capacidades matemáticas fundamentales y/o procesos matemáticos?
- $\bullet$  *i*. Qué criterios de logro parecen jugar un papel importante en la contribución (mayor y menor) a las capacidades matemáticas fundamentales que se han identificado en los puntos anteriores?

Los indicadores para responder estas preguntas se encuentran en la hoja LEANS de ACETOS.

### **14.6. Análisis de logros de aprendizaje por tareas**

Una vez que tenemos una visión de los logros de la unidad didáctica y de los errores más significativos en los que los estudiantes incurrieron, nos interesa recoger resultados que nos permitan analizar de forma detallada, en el módulo 7, las tareas que contribuyeron mejor o peor al logro de las expectativas de aprendizaje. Para ello, nos podemos formular las siguientes preguntas.

- ♦ ¿Qué tareas han obtenido mayores porcentajes de activación total y parcial?
- ♦ ¿En qué tareas se localizan los porcentajes más altos de activación nula en los criterios de logro?
- ♦ ¿En qué tareas se localizan los porcentajes más altos de errores?
- ◆ *i.*A qué criterios de logro corresponden esos errores?
- ♦ ¿Entre los caminos de aprendizaje previstos en las tareas, cuáles fueron los menos seguidos?
- ♦ ¿Hay un porcentaje de errores altos asociados a los logros que componen estos caminos?
- ♦ Si se consideran todas las tareas de la unidad didáctica, ¿cuáles obtuvieron mayores promedios en los criterios de logro, porcentajes de errores en los estudiantes bajos y porcentajes de estudiantes con activación nula bajos?
- ♦ ¿Qué tareas contribuyeron en mayor o menor medida a las expectativas de aprendizaje de nivel superior?
- ♦ ¿Cómo se explican esas contribuciones en términos de criterios de logro?

Los indicadores para responder estas preguntas se encuentran en las hojas T1, T2, T3 y Resumn de la aplicación ACETOS.

### **14.7. Desarrollo de expectativas de tipo afectivo**

El propósito de este aspecto del análisis consiste en adquirir una visión de conjunto de las expectativas afectivas más desarrolladas a partir de la in información procedente de consecución de logros y contrastarla con la obtenida basada en percepciones. Buscamos identificar las diferencias o anomalías y detectar posibles causas cognitivas de planificación docente o de instrumentos de evaluación. Para abordar estas cuestiones, podemos formular los siguientes interrogantes.

- ♦ ¿Existen diferencias significativas entre el desarrollo de expectativas afectivas valoradas desde los criterios de logro y desde las percepciones del profesor para cada objetivo?
- ♦ ¿Hay algún objetivo que destaque por el nivel de desarrollo de estas expectativas?
- ♦ ¿Coincide este valor destacado en las dos fuentes de información?
- ♦ ¿Hay alguna expectativa afectiva que destaque por su desarrollo?
- ♦ ¿Coincide este valor destacado en las dos fuentes de información?
- ♦ ¿Se observa alguna correlación entre los resultados de la corrección de tareas en cada objetivo para todo el grupo y el desarrollo de las expectativas afectivas desde la perspectiva del profesor y estudiantes?
- ♦ ¿Dónde se presentan las diferencias más importantes?
- $\bullet$  *i*. Es posible formular conjeturas para explicar esas diferencias?
- ♦ ¿Qué criterios de logro parecen jugar un papel importante en la contribución (mayor o menor) a las expectativas de tipo afectivo?

♦ Al comparar los promedios por variable de expectativa tipo afectivo y los porcentajes de alumnos con menor logro en los objetivos, ¿es posible llegar a conclusiones sobre la influencia del grado de desarrollo de las expectativas afectivas en alumnos de bajo rendimiento cognitivo?

Los indicadores para responder estas preguntas se encuentran en la hoja LEAFS de ACETOS y las hojas CLPE\_Ex, PEA\_DP de ACLE.

### **14.8. Motivación**

El propósito de este aspecto del análisis consiste en contrastar información desde diferentes fuentes para complementar o modificar el instrumento de evaluación, y confirmar o no la existencia de correlación entre los factores motivacionales y el éxito en los logros. Para ello, podemos formular los siguientes interrogantes.

- ♦ ¿Cuáles son las diferencias más destacadas que encuentras entre las percepciones del profesor y los estudiantes sobre los factores de motivación?
- ♦ ¿Se pueden adelantar algunas razones?
- ♦ ¿Hay alguna correlación entre los resultados sobre los logros del grupo por objetivos y la percepción de estudiantes y profesorado sobre el desarrollo de los factores que potencian la motivación durante la implementación de las tareas del objetivo?
- ♦ ¿Se pueden identificar aquellas tareas que contribuyeron en mayor o menor medida a los factores que influyen en la motivación?
- ♦ ¿Es posible conjeturar sobre características de las tareas que expliquen esa contribución?

Los indicadores para responder estas preguntas se encuentran en la hoja Resumn de ACETOS y en la hoja PM\_DP\_DE de ACLE.

### **14.9. Análisis de desarrollo de la dimensión afectiva por tareas**

Una vez que tenemos una visión global de la contribución de la unidad didáctica al desarrollo de la dimensión afectiva (expectativas de tipo afectivo y factores que influyen en la motivación), nos interesa establecer qué papel jugaron las tareas en esa contribución. Para ello, nos podemos formular las siguientes preguntas.

- ♦ ¿Qué tareas contribuyeron en mayor o menor medida a las expectativas de tipo afectivo que se tenían inicialmente previstas?
- ♦ ¿Cómo se pueden explicar esas contribuciones en términos de características de las tareas?
- ♦ ¿Qué tareas contribuyeron en mayor o menor medida a los factores que influyen en la motivación?
- $\bullet$  ¿Cómo se pueden explicar esas contribuciones en términos de características de las tareas?

Los indicadores para responder estas preguntas se encuentran en las hojas AyMTDP y MDE\_DE de la aplicación ACETAM.

### 15. CONCLUSIÓN

En este módulo, se ha propuesto un procedimiento y un sistema de organización y análisis de datos en Excel que pretende combinar la multiplicidad de factores que influyen en que los estudiantes afronten con éxito su aprendizaje tanto de expectativas cognitivas del nivel del objetivo, como de nivel superior y afectivas. También se combinan informaciones sobre factores que contribuyen a la mejora de la motivación para el logro escolar. La base de este procedimiento de análisis, como no podría ser de otra forma, es la planificación realizada en los módulos anteriores (particularmente los módulos 3, 4 y 5).

El sistema de análisis exige tomar ciertas decisiones acerca de la ponderación de criterios de logro para medir su contribución al objetivo y retocar algunas asociaciones entre criterios de logro y las expectativas de aprendizaje de nivel superior y expectativas afectivas. El sistema facilita, por una parte, la introducción de la mayoría de la información recogida en la fase de implementación de la unidad didáctica y, por la otra, el cálculo automático de un conjunto de indicadores que resumen esta información en dos niveles: por estudiante y por grupo. Finalmente se propone una batería de propósitos e interrogantes que pueden servir para interpretar la información que ya ha sido agrupada y resumida en los diferentes indicadores de las variables del sistema.

El trabajo que se realiza en este módulo (basado en el trabajo de los módulos anteriores que dio lugar al diseño de la unidad didáctica, a la implementación de ese diseño curricular y a la recolección de información con diversos instrumentos) atiende a diversos propósitos: (a) que el profesor y el grupo constate en qué medida y de qué manera su diseño curricular logró las expectativas que se había impuesto; (b) informar a los estudiantes y a la institución sobre su proceso de aprendizaje (cognitivo y afectivo) a lo largo de la unidad didáctica; y (c) proporcionar de manera sistemática la información necesaria para revisar el diseño de la unidad didáctica de cara a producir un nuevo diseño mejor adaptado al logro de las expectativas previamente establecidas. Ese proceso de construcción de un nuevo diseño se realizará en el módulo 7.

### 16. REFERENCIAS

- Gómez, P., González, M. J. y Romero, I. (2014). Caminos de aprendizaje en la formación de profesores de matemáticas: objetivos, tareas y evaluación. *Profesorado. Revista de Curriculum y Formación de Profesorado, 18*(3), 319-338.
- Hiebert, J., Morris, A. K. y Glass, B. (2003). Learning to learn to teach: an "experiment" model for teaching and teacher preparation in mathematics. *Journal of Mathematics Teacher Education, 6*(3), 201-222.